# M4: Multi-Generator, Multi-Domain, and Multi-Lingual Black-Box Machine-Generated Text Detection

Yuxia Wang,† Jonibek Mansurov,†<sup>∗</sup>Petar Ivanov,†<sup>∗</sup> Jinyan Su,†<sup>∗</sup> Artem Shelmanov,†<sup>∗</sup> Akim Tsvigun,† Chenxi Whitehouse,§† Osama Mohammed Afzal,† Tarek Mahmoud,† Toru Sasaki,¶ Thomas Arnold,¶

Alham Fikri Aji,† Nizar Habash,†‡ Iryna Gurevych,† Preslav Nakov†

†Mohamed bin Zayed University of Artificial Intelligence, UAE ¶TU Darmstadt, Germany

§University of Cambridge, UK ‡New York University Abu Dhabi, Abu Dhabi, UAE

{yuxia.wang, jonibek.mansurov, preslav.nakov}@mbzuai.ac.ae

#### Abstract

Large language models (LLMs) have demonstrated remarkable capability to generate fluent responses to a wide variety of user queries. However, this has also raised concerns about the potential misuse of such texts in journalism, education, and academia. In this study, we strive to create automated systems that can detect machine-generated texts and pinpoint potential misuse. We first introduce a large-scale benchmark M4, which is a multi-generator, multi-domain, and multi-lingual corpus for machine-generated text detection. Through an extensive empirical study of this dataset, we show that it is challenging for detectors to generalize well on instances from unseen domains or LLMs. In such cases, detectors tend to misclassify machine-generated text as human-written. These results show that the problem is far from solved and that there is a lot of room for improvement. We believe that our dataset will enable future research towards more robust approaches to this pressing societal problem. The dataset is available at <https://github.com/mbzuai-nlp/M4>.

#### 1 Introduction

Large language models (LLMs) are becoming mainstream and easily accessible, ushering in an explosion of machine-generated content over various channels, such as news, social media, questionanswering forums, educational, and even academic contexts. Recently introduced LLMs, such as Chat-GPT, GPT-4, LLaMA 2 [\(Touvron et al.,](#page-12-0) [2023\)](#page-12-0), and Jais [\(Sengupta et al.,](#page-11-0) [2023\)](#page-11-0), generate remarkably fluent responses to a wide variety of user queries. The high quality of the generated texts makes them attractive for replacing human labor in many scenarios. However, this raises concerns regarding their potential misuse, e.g., to spread disinformation or to cause disruptions in the education system [\(Tang et al.,](#page-11-1) [2023\)](#page-11-1).

Since humans perform only slightly better than chance when classifying machine-generated vs. human-written texts [\(Mitchell et al.,](#page-11-2) [2023\)](#page-11-2), we aim to facilitate the development of automatic detectors to mitigate the potential misuse of LLMs. In particular, we construct a diverse resource that could be used for training and testing various models for detecting machine-generated text (MGT).

Previous efforts in detecting MGT (*i*) focused on only one or two particular languages, typically only on English, (*ii*) used a single generator, e.g., just ChatGPT [\(Guo et al.,](#page-10-0) [2023;](#page-10-0) [Shijaku and Canhasi,](#page-11-3) [2023\)](#page-11-3), (*iii*) leveraged fine-tuned LLMs for specific tasks, e.g., machine translation or text summarization [\(Shamardina et al.,](#page-11-4) [2022\)](#page-11-4), or (*iv*) considered only one specific domain e.g., news [\(Zellers et al.,](#page-12-1) [2019;](#page-12-1) [Macko et al.,](#page-11-5) [2023\)](#page-11-5). In contrast, here we encompass multiple languages, various LLMs, and several diverse domains, aiming to enable more general machine-generated text detection. Our dataset serves as the basis for SemEval-2024 Task 8 [\(Wang et al.,](#page-12-2) [2024\)](#page-12-2).

Our contributions are as follows:

- We construct M4: a large-scale multigenerator, multi-domain, and multi-lingual corpus for detecting machine-generated texts in a black-box scenario where there is no access to a potential generator or its outputs except for plain text.
- We study the performance of automatic detectors from various perspectives: (a) different detectors across different domains for a specific LLM generator, (b) different detectors across different generators for a specific domain, (c) interactions of domains and generators in a multilingual setting, and (d) the performance of the detector on data generated from different time periods. From these experiments, we draw a number of observations, which can inform future research.

<sup>∗</sup>Equal contribution.

• We release our data and code freely, and we plan to keep our repository constantly growing, adding new generators, domains, and languages over time.

The remainder of the paper is organized as follows: Section [2](#page-1-0) discusses related work. Section [3](#page-2-0) describes the process of collecting the corpus from multiple generators (including davinci-text-003, ChatGPT, GPT4, Cohere, Dolly2, and BLOOMz), multiple domains (including Wikipedia, WikiHow, Reddit, QA, news, paper abstracts, and peer reviews), and multiple languages (Arabic, Bulgarian, Chinese, English, Indonesian, Russian, and Urdu) for machine-generated text detection. Section [4](#page-4-0) presents the seven detectors we experiment with. Section [5](#page-5-0) evaluates their performance across domains given a generator (ChatGPT or davinci) and across generators given a domain (arXiv or Wikipedia), as well as across different languages. Finally, Section [6](#page-8-0) concludes and points to possible directions for future work.

### <span id="page-1-0"></span>2 Related Work

White-Box vs. Black-Box Detection We categorize the detection strategies into black-box and white-box, contingent on the level of access to the LLM that is suspected to have generated the target text. White-box methods focus on zero-shot detection without any additional training overhead [\(Sadasivan et al.,](#page-11-6) [2023\)](#page-11-6). Some use watermarking techniques [\(Szyller et al.,](#page-11-7) [2021;](#page-11-7) [He et al.,](#page-10-1) [2022;](#page-10-1) [Kirchenbauer et al.,](#page-11-8) [2023;](#page-11-8) [Zhao et al.,](#page-12-3) [2023\)](#page-12-3) and others rely on the expected per-token log probability of texts [\(Krishna et al.,](#page-11-9) [2022;](#page-11-9) [Mitchell et al.,](#page-11-2) [2023\)](#page-11-2). Black-box detectors only need API-level access to the LLM (i.e., when only the generated text is available) and typically extract and select features based on training text samples originating from both human and machine-generated sources.

In this study, we focus on black-box techniques because they aim to solve the task for the more practical and general use case. However, we note that their effectiveness heavily depends on the quality and the diversity of the training corpus.

Related Corpora Recently, a growing body of research has concentrated on amassing responses generated by LLMs. TuringBench [\(Uchendu](#page-12-4) [et al.,](#page-12-4) [2021\)](#page-12-4) comprises 200K human- and machinegenerated pieces of text from 19 generative models. However, it is outdated, as the most advanced model used in this research is GPT-3.

[Guo et al.](#page-10-0) [\(2023\)](#page-10-0) collected the HC3 dataset, which consists of nearly 40K questions and their corresponding answers from human experts and ChatGPT (English and Chinese), covering a wide range of domains (computer science, finance, medicine, law, psychology, and open-domain).

[Shijaku and Canhasi](#page-11-3) [\(2023\)](#page-11-3) gathered TOEFL essays written by examined people and such generated by ChatGPT (126 essays for each).

The RuATD Shared Task 2022 involved artificial texts in Russian generated by various language models fine-tuned for specific domains or tasks such as machine translation, paraphrase generation, text summarization, and text simplification [\(Shamardina et al.,](#page-11-4) [2022\)](#page-11-4). We pay more attention to zero-shot generations of LLMs, such as the subset of RuATD generated by ruGPT-3.

In general, previous studies have concentrated on detecting machine-generated texts in one or two languages, for a specific LLM such as ChatGPT, or within a single domain such as news [\(Zellers et al.,](#page-12-1) [2019;](#page-12-1) [Macko et al.,](#page-11-5) [2023\)](#page-11-5). Our work broadens this scope to include multiple languages and a variety of widely-used LLMs across different domains.

Black-box Detectors are usually binary classifiers based on three types of features: statistical distributions [\(Guo et al.,](#page-10-0) [2023;](#page-10-0) [Shijaku and Canhasi,](#page-11-3) [2023\)](#page-11-3), e.g., GLTR-like word rankings [\(Gehrmann](#page-10-2) [et al.,](#page-10-2) [2019\)](#page-10-2), linguistic patterns (such as vocabulary, part-of-speech tags, dependency parsing, sentiment analysis, and stylistic features), and factverification features [\(Tang et al.,](#page-11-1) [2023\)](#page-11-1). Classification models involve deep neural networks, such as RoBERTa [\(Guo et al.,](#page-10-0) [2023\)](#page-10-0), or more traditional algorithms, such as logistic regression, support vector machines, Naïve Bayes, and decision trees.

There are also widely-used off-the-shelf MGT detectors, such as the OpenAI detector, $<sup>1</sup>$  $<sup>1</sup>$  $<sup>1</sup>$ </sup>  $GPTZero<sup>2</sup>$  $GPTZero<sup>2</sup>$  $GPTZero<sup>2</sup>$  and  $ZeroGPT<sup>3</sup>$  $ZeroGPT<sup>3</sup>$  $ZeroGPT<sup>3</sup>$  According to the limited public information about them, these detectors are trained on collections of human-written texts and texts generated by various LLMs. For example, the training data of the OpenAI detector contains generations from 34 LLMs from various organizations, including OpenAI itself. For our M4 dataset, we selected a diverse set of state-of-the-art black-box methods and features, including one off-the-shelf detector.

<span id="page-1-1"></span><sup>1</sup> <platform.openai.com/ai-text-classifier>

<span id="page-1-2"></span><sup>2</sup> <https://gptzero.me/>

<span id="page-1-3"></span><sup>3</sup> <https://www.zerogpt.com/>

### <span id="page-2-0"></span>3 The M4 Dataset

We gather human-written texts from a diverse range of sources across various domains and languages. For English we have Wikipedia (the March 2022 version), WikiHow [\(Koupaee and Wang,](#page-11-10) [2018\)](#page-11-10), Reddit (ELI5), arXiv, and PeerRead [\(Kang](#page-11-11) [et al.,](#page-11-11) [2018\)](#page-11-11), for Chinese we have Baike/Web QA question answering (QA), for Russian we have RuATD [\(Shamardina et al.,](#page-11-4) [2022\)](#page-11-4), for Arabic Wikipedia, and we use news for Urdu, Indonesian, and Bulgarian. Details about the data sources are provided in Appendix [A.1](#page-13-0) and [A.2.](#page-13-1)

For machine generation, we prompt the following multilingual LLMs: GPT-4, ChatGPT, GPT-3.5 (*text-davinci-003*), Cohere, Dolly-v2 [\(Conover](#page-10-3) [et al.,](#page-10-3) [2023\)](#page-10-3), and BLOOMz 176B [\(Muennighoff](#page-11-12) [et al.,](#page-11-12) [2022\)](#page-11-12). The models are asked to write articles given a title (Wikipedia), abstracts given a paper title (arXiv), peer reviews based on the title and the abstract of a paper (PeerRead), news briefs based on a title (news), also to summarize Wikipedia articles (Arabic), and to answer questions (e.g., Reddit and Baike/Web QA).[4](#page-2-1)

### 3.1 Collection

Prompt Diversity For each generator, we carefully designed multiple (2-8) prompts in various styles, aiming to produce diverse outputs that are more aligned to divergent generations in real-world application scenarios. For example, on simple domains of Wikipedia and WikiHow, two prompts are applied. For arXiv and Reddit, as well as for ChatGPT, we use five prompts and four prompts for PeerRead. We generate varying tones of responses with prompts such as *answer the question* (1) "like I am five years old"; (2) "in an expert confident voice"; (3) "in a formal academic and scientific writing voice"; etc. Table [7](#page-15-0) in Appendix [A](#page-13-2) gives some statistics about the prompts used to generate the data collection, and Table [8](#page-15-1) shows the hyper-parameters for the various generators.

Data Cleaning Simple artifacts in MGTs, such as multiple newlines and bullet points, could assist detectors, as their presence in the training data may discourage detectors from learning more generalized signals.

Therefore, we performed minimal cleaning of the human-written and the machine-generated texts: (*i*) in a human-written WikiHow text, we removed multiple commas at the beginning of a new line (like ",,,,,,,,,,, we believe that ...") and repeating newlines ("\n\n\n\n\n text begin \n\n\n\n'\n"); (*ii*) in machine-generated WikiHow texts, we removed bullet points (as there were no bullet points in human-written texts); (*iii*) in human-written Wikipedia articles, we removed references (e.g., [1], [2]), URLs, multiple newlines, as well as paragraphs whose length was less than 50 characters; and (*iv*) in human-written arXiv abstracts, we removed newlines stemming from PDF conversion.

Quality Control Unlike other tasks, where the data quality can be evaluated through the agreement between annotators over gold labels, we naturally obtain gold labels along with the collection of machine-generated texts. Therefore, we checked the data quality by randomly sampling 10-20 cases for each domain/generator and manually assessing the plausibility of generated texts. This can effectively circumvent incoherent, disorganized, and illogical generations that are easy to distinguish from human-written ones due to improper prompts or hyper-parameter settings of the generators (e.g., some generators repeat newly generated snippets to satisfy the minimum setup of new tokens). Moreover, in order to mimic human-written texts, we control the length of MGTs.

It should be highlighted that we did not pick examples. The quality control we exercised was model-level rather than example-level. We checked for cases where a model fundamentally failed, e.g., by generating visibly very bad output (e.g., very repetitive, English instead of foreign language output, etc.). This was very high-level checking (whether to keep a certain model in M4 or not); at the individual example level, we just checked whether the output had at least 1000 characters in length. Thus, we believe any biases that we might have introduced are minimal.

Statistics The overall statistics about our M4 dataset for different tasks and languages are given in Table [1.](#page-3-0) We collected ∼ 147k human–machine parallel data in total, with 102k for English and 45k for other languages: 9k for Chinese, Russian, and Bulgarian; and 6k for Urdu, Indonesian, and Arabic respectively, in addition to over 10M non-parallel human-written texts.

<span id="page-2-1"></span><sup>&</sup>lt;sup>4</sup>The OpenAI detector states that texts with less than 1,000 English characters are difficult, and thus we set the minimum length as 1,000 for English, and a length equal to 1,000 English characters for other languages when selecting human texts and prompting LLMs.

<span id="page-3-0"></span>

| Source/            | Data               | Language   | <b>Total</b> |        |                          |                | <b>Parallel Data</b> |        |          |               |         |
|--------------------|--------------------|------------|--------------|--------|--------------------------|----------------|----------------------|--------|----------|---------------|---------|
| Domain             | License            |            | Human        | Human  | Davinci003               | <b>ChatGPT</b> | GPT4                 | Cohere | Dolly-v2 | <b>BLOOMz</b> | Total   |
| Wikipedia          | $CC BY-SA-3.0$     | English    | 6,458,670    | 3,000  | 3,000                    | 2,995          | 3,000                | 2,336  | 2,702    | 3,000         | 20,033  |
| Reddit ELI5        | Huggingface        | English    | 558,669      | 3.000  | 3,000                    | 3,000          | 3.000                | 3.000  | 3,000    | 3,000         | 21,000  |
| WikiHow            | CC-BY-NC-SA        | English    | 31.102       | 3,000  | 3,000                    | 3,000          | 3.000                | 3.000  | 3,000    | 3,000         | 21,000  |
| PeerRead           | Apache license     | English    | 5,798        | 5.798  | 2,344                    | 2,344          | 2,344                | 2,344  | 2,344    | 2,344         | 19.862  |
| arXiv abstract     | CC0-public domain  | English    | 2,219,423    | 3,000  | 3,000                    | 3,000          | 3,000                | 3,000  | 3,000    | 3,000         | 21,000  |
| Arabic-Wikipedia   | $CC BY-SA-3.0$     | Arabic     | 1,209,042    | 3,000  | $\overline{\phantom{0}}$ | 3,000          | -                    |        |          | -             | 6,000   |
| True & Fake News   | <b>MIT</b> License | Bulgarian  | 94,000       | 3,000  | 3,000                    | 3,000          | -                    |        |          | -             | 9,000   |
| Baike/Web OA       | MIT license        | Chinese    | 113,313      | 3,000  | 3,000                    | 3,000          |                      |        |          | -             | 9,000   |
| id_newspapers_2018 | CC BY-NC-SA-4.0    | Indonesian | 499,164      | 3,000  | -                        | 3,000          | -                    |        |          | -             | 6,000   |
| RuATD              | Apache 2.0 license | Russian    | 75,291       | 3,000  | 3,000                    | 3,000          | -                    | -      | -        | -             | 9,000   |
| Urdu-news          | $CC$ BY 4.0        | Urdu       | 107,881      | 3,000  | $\overline{\phantom{0}}$ | 3,000          | -                    |        |          | -             | 6,000   |
| <b>Total</b>       |                    |            |              | 35,798 | 23,344                   | 32,339         | 14,344               | 13,680 | 14,046   | 14,344        | 147,895 |

Table 1: Statistics about our M4 dataset, which includes non-parallel human data and parallel human and machinegenerated texts.

Train, Dev, and Test Splits: For all languages and domains, given a generator (e.g., ChatGPT), we keep  $500\times2$  (500 human-written examples and 500 machine-generated texts) for development,  $500\times2$  for testing, and the rest for training (typically,  $2000 \times 2$ , but in some cases a bit less).

### 3.2 Data Analysis

We performed analysis of our dataset in terms of vocabulary richness at the n-gram level, as well as in terms of human performance on the task of detecting machine-generated content.

#### 3.2.1 N-gram Analysis

We compared the uni-gram and the bi-gram distributions of human-written vs. machine-generated texts and found that the former had a richer vocabulary than each of the six generators; see Table [9](#page-16-0) in Appendix [A.4](#page-15-2) for detail. Dolly-v2 had the largest number of unique uni- and bi-grams, followed by davinci, ChatGPT, and BLOOMz, and Cohere had the least. The combination of all generators had comparable vocabulary to humans.

When comparing across domains, we observed that Wikipedia, which covers a wide range of topics, contains the highest number of unique unigrams, followed by WikiHow and Reddit. In contrast, arXiv and PeerRead, which are specific to academic papers and peer reviews, exhibited fewer unique uni-grams and bi-grams. Within the same domain, we calculated the overlap of unique unigrams and bi-grams between human and machinegenerated texts. This overlap ranges in 20–35% for unigrams and in 10–20% for bi-grams. These variations can provide distinctive signals for black-box machine-generated text detection approaches.

#### 3.2.2 Human Evaluation

From the Reddit and the arXiv (ChatGPT) test sets, for each domain, we sampled the first 50 (human, machine) pairs of texts and shuffled them into two groups, where two texts from the same pair would go in different groups. The annotators were then asked to focus on one group, which meant that they had to make a decision looking at each example individually, rather than having a pair of examples and deciding which one in the pair was humanwritten and which one was machine-generated (as some previous work did). This ensures a realistic scenario. For Reddit, we had 29 examples by humans and 21 by machines for group 1, and (21 human, 29 machine) for group 2; and (human:26, machine:24) for arXiv group 1, (human:24, machine:26) for arXiv group 2.

We had a total of six human annotators, who came from different countries and were native speakers of different languages. They were all proficient in English and all had NLP background: three PhD students, two MSc students, and 1 postdoc. Annotator 3 was an English native speaker who is also proficient in Arabic. Annotators 1 and 4 were Chinese native speakers, annotators 2 and 6 ware Russian native speakers, and annotator 5 was a Bulgarian native speaker.

Each annotator made a guess about 17 unique examples for Reddit (finished by six annotators) and 2[5](#page-3-1) examples for arXiv (finished by four).<sup>5</sup> The results are shown in Table [2.](#page-4-1) Interestingly, the English native speaker did not perform as well as some other annotators.

<span id="page-3-1"></span><sup>&</sup>lt;sup>5</sup>The best and the worst raters were not invited to annotate for arXiv, to avoid the bias of representing the average ability of human detection.

<span id="page-4-1"></span>

| Domain $\rightarrow$ |             |       | <b>Reddit</b> | arXiv |                               |       |                   |       |  |  |  |
|----------------------|-------------|-------|---------------|-------|-------------------------------|-------|-------------------|-------|--|--|--|
| $Group\downarrow$    | Acc.        |       | Prec. Recall  | F1    |                               |       | Acc. Prec. Recall | F1    |  |  |  |
| XLM-R                | 0.996       | 0.992 | 1.000         |       | $0.996$   $1.000$ 1.000       |       | 1.000             | 1.000 |  |  |  |
| All                  | 0.770       | 0.770 | 0.770         |       | $0.770$ 0.720 0.739           |       | 0.720             | 0.714 |  |  |  |
| Group1               | 0.780       | 0.775 | 0.771         | 0.773 | 0.720                         | 0.744 | 0.713             | 0.708 |  |  |  |
| Group <sub>2</sub>   | 0.760       | 0.754 | 0.754         | 0.754 | 0.720                         | 0.733 | 0.724             | 0.718 |  |  |  |
| Annotator1           | 0.765 0.846 |       | 0.750         |       | $0.742 \mid 0.600 \mid 0.675$ |       | 0.612             | 0.566 |  |  |  |
| Annotator2 0.882     |             | 0.917 | 0.857         | 0.871 | 0.840                         | 0.838 | 0.838             | 0.838 |  |  |  |
| Annotator3 0.688     |             | 0.773 | 0.75          | 0.686 | 0.640                         | 0.640 | 0.638             | 0.638 |  |  |  |
| Annotator4           | 0.938       | 0.929 | 0.950         | 0.935 | 0.800                         | 0.844 | 0.821             | 0.799 |  |  |  |
| Annotator5 0.412     |             | 0.410 | 0.410         | 0.410 |                               |       |                   |       |  |  |  |
| Annotator6 0.941     |             | 0.955 | 0.929         | 0.938 |                               |       |                   |       |  |  |  |

Table 2: Human evaluation on 100 examples from Reddit and arXiv (human, ChatGPT). The XLM-R detector fine-tuned on in-domain data demonstrated much better results than human annotators.

We can further see in Table [2](#page-4-1) that annotator 4 performed much better than annotator 1, even though they were both Chinese native speakers; this may be because annotator 4 had better understanding of how LLM generations work. Moreover, annotator 6 was the best rater, and he was also the one who was very familiar with LLM generation mechanisms, achieving higher guessing accuracy than annotator 2.

Thus, the annotators' proficiency in English may affect the evaluation, but for equal language proficiency, the degree of understanding of the LLM generation styles or patterns will also impact the quality of the annotator's guess.

On average, the accuracy of the human guesses was 0.77 for Reddit and 0.72 for arXiv. This indicates that it is not easy for humans to detect machine-generated text, especially for nonnative English speakers who are not familiar with the ChatGPT generation patterns (e.g., annotators 1,3,5). Besides, it is harder to classify the texts from arXiv than from Reddit.

This is consistent with the findings in [Clark et al.](#page-10-4) [\(2021\)](#page-10-4). Without training, evaluators distinguished between GPT3-written and human-authored text at the chance level, and training by detailed instructions, annotated examples, and paired examples will improve the accuracy while the improvement across domains differs.

We hypothesize that our human annotators depended less on content signals and more on stylistic cues when identifying MGT for the arXiv domain, which results in the accuracy disparity between the two domains. Overall, it is challenging for general readers to understand and to follow abstracts of academic papers, but it is much easier to read Reddit answers.

We further compared the human performance to an XLM-R detector fine-tuned on in-domain training data. The classifier achieved near-perfect accuracy across the two domains, outperforming all human annotators. These findings strongly indicate the potential for automated in-domain black-box detection.

### <span id="page-4-0"></span>4 Detectors

We evaluated seven detectors; see Table [11](#page-17-0) for their hyper-parameter settings.

RoBERTa This detector is based on the pretrained RoBERTa model [\(Liu et al.,](#page-11-13) [2019\)](#page-11-13), which we fine-tuned to detect machine-generated texts.

ELECTRA We further fine-tuned ELEC-TRA [\(Clark et al.,](#page-10-5) [2020\)](#page-10-5). Its pre-training objective is more aligned with our MGT task: it was pretrained to predict whether a token in a corrupted input was replaced by a plausible alternative sampled from a small generator network.

XLM-R We fine-tuned XLM-RoBERTa, a multilingual variant of RoBERTa [\(Conneau et al.,](#page-10-6) [2019\)](#page-10-6).

Logistic Regression with GLTR Features We trained a logistic regression model based on 14 GLTR features from [\(Gehrmann et al.,](#page-10-2) [2019\)](#page-10-2), which are based on the observation that most LLM decoding strategies sample high-probability tokens from the head of the distribution. Thus, word ranking information about an LLM can be used to distinguish machine-generated texts from human-written ones. We selected two categories of these features:  $(i)$  the number of tokens in the top-10, top-100, top-1000, and 1000+ ranks from the LM predicted probability distributions (4 features), and (*ii*) the Frac $(p)$  distribution over 10 bins ranging from 0.0 to 1.0 (10 features). Frac $(p)$  describes the fraction of probability for the actual word divided by the maximum probability of any word at this position.

Stylistic Features We trained an SVM classifier based on stylistic features from [\(Li et al.,](#page-11-14) [2014\)](#page-11-14): (*i*) character-based features, e.g., number of characters, letters, special characters, etc., (*ii*) syntactic features, e.g., number of punctuation and function words, (*iii*) structural features, e.g., total number of sentences, and (*iv*) word-based features, e.g., total number of words, average word length, average sentence length, etc.

<span id="page-5-1"></span>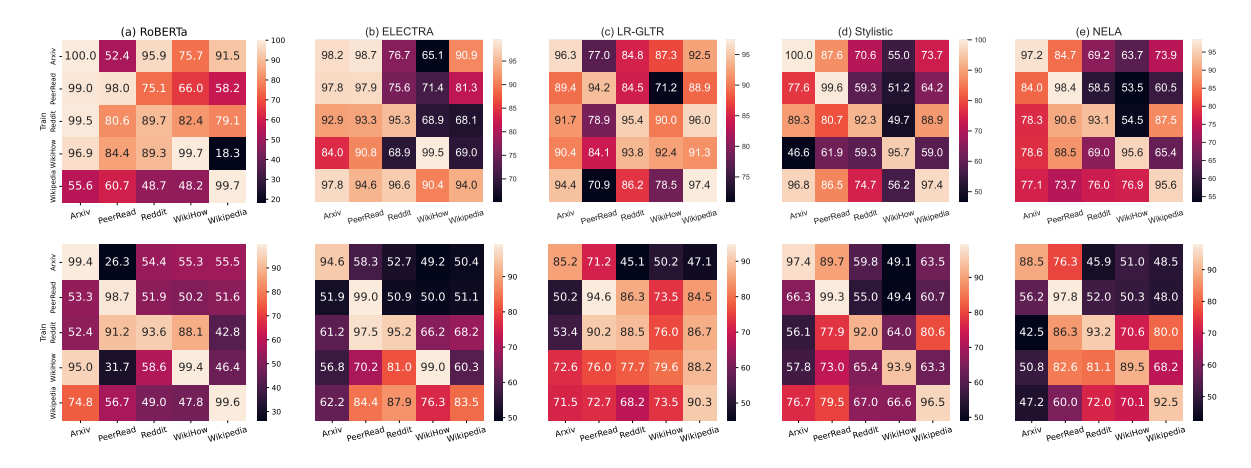

Figure 1: Accuracy of cross-domain experiments: given generations from ChatGPT (top) or *davinci* (bottom), train on a single domain and test across domains across five detectors. (see more detail in Tables [12](#page-18-0) and [13\)](#page-19-0)

NEws LAndscape (NELA) We trained an SVM classifier using the NELA features [\(Horne et al.,](#page-11-15) [2019\)](#page-11-15), which cover six aspects: (*i*) *style*: the style and the structure of the article; (*ii*) *complexity*: how complex the writing is; (*iii*) *bias*: overall bias and subjectivity; (*iv*) *affect*: sentiment and emotional patterns; (*v*) *moral*: based on the Moral Foundation Theory [\(Graham et al.,](#page-10-7) [2012\)](#page-10-7); and (*vi*) *event*: time and location.

GPTZero Finally, we used the GPTZero system without any adaptation. It was trained on a large diverse corpus of human-written and AI-generated texts, focussing on English. The system can analyze texts ranging from individual sentences to entire documents.

### <span id="page-5-0"></span>5 Experiments and Results

In this section, we first describe our experiments, which come in three settings: (*i*) same generator, cross-domain evaluation, (*ii*) same domain, crossgenerator evaluation, and (*iii*) cross-lingual, crossgenerator evaluation. As mentioned in the previous section, we also experiment with GPTZero in a zero-shot setting, as it has not seen our data (even though it might have been trained on some domains involved in our data). We further discuss the evaluation results of these experiments.

### 5.1 Same-Generator, Cross-Domain

Given a specific text generator, such as ChatGPT and *davinci-003*, we train a detector using data from one domain and evaluate it on the test set from the same domain (in-domain evaluation) and other domains (out-of-domain evaluation). The results are shown in Figure [1](#page-5-1) and Tables [12](#page-18-0) and [13.](#page-19-0)

In-domain detection is easy and can be done with very high accuracy, sometimes very close to a perfect score of 100%. This is especially the case for the RoBERTa detector, which reaches 100% accuracy for detecting ChatGPT-generated text on arXiv, 99.7% on Wikipedia, 99.7% on WikiHow, and 98.0% on PeerRead. The only dataset where the best score for the RoBERTa detector is achieved when training on a different domain is Reddit. We can further see that the results with *davinci-003* show the same pattern: all in-domain evaluation scores are usually very high, approaching 100%. Other detectors also show high performance in the in-domain evaluation setting, but they usually overfit less to a particular domain. For example, the LR-GLTR detector shows only 79.6% accuracy on WikiHow when the *davinci-003* generator was used, while the score for the RoBERTa-based detector exceeds 99%.

The best performance in the out-of-domain evaluation is often achieved by fine-tuning ELEC-TRA for the task. We attribute this to the specific pre-training objective of this model, which is based on the detection of replaced tokens. ELECTRA shows slightly lower performance than RoBERTa for the in-domain evaluation, but achieves huge improvements in the out-domain evaluation setting. For example, in the case of training on Wikipedia to detect *davinci-003* on Reddit, the RoBERTa's performance is close to random guessing, while ELEC-TRA achieves 87.9% accuracy. Another strong approach for out-of-domain detection is LR-GLTR, which outperforms ELECTRA in some scenarios. such as detecting ChatGPT on the Wikipedia domain.

<span id="page-6-0"></span>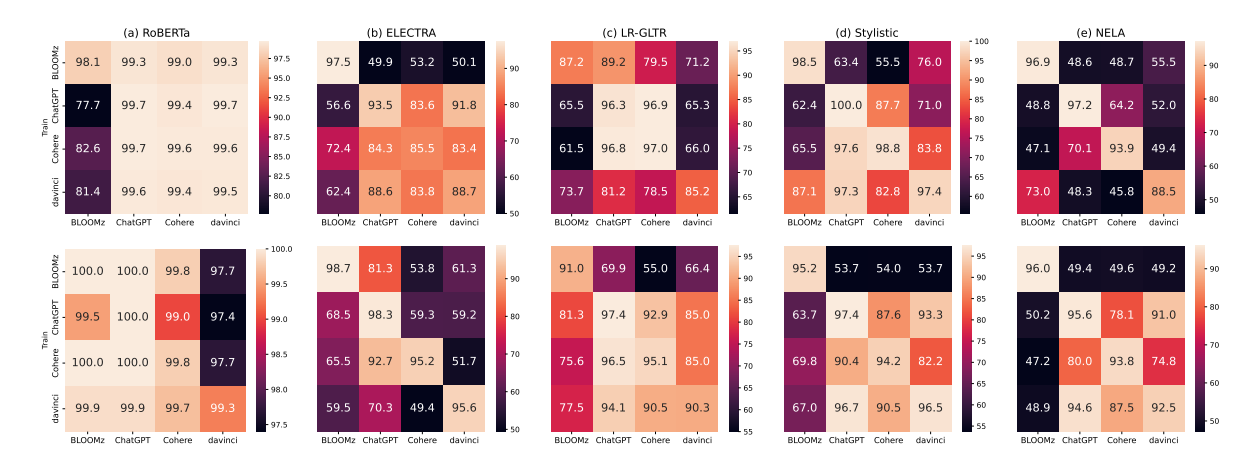

Figure 2: Accuracy of cross-generator experiments: train and test on *arXiv* (top) and *Wikipedia* (bottom) across five detectors, over single machine-text generator vs. human. (see detail in Tables [14](#page-20-0) and [15\)](#page-21-0)

Out-of-domain detection might be hard. This is especially noticeable when training on arXiv and detecting artificial texts for Reddit or training on arXiv and detecting for Wikipedia. This is expected as these pairs of domains are very different. There are some domains that offer better generalization than others. The RoBERTa-based detector and the detector based on NELA features are the most vulnerable in this regard. RoBERTa overfits to the training domain, while the NELA features are not tailored to machine-generated text detection, but rather initiated for fake news detection.

The best training domain for out-of-domain generalization is Reddit. Training on Reddit ELI5 usually yields the best out-of-domain performance. Wikipedia is also often a good domain for training. Training on arXiv and PeerRead yields the worst generalization across other domains because the writing style of academic papers is very specific.

The most challenging domain for machinegenerated text detection is WikiHow, while Peer-Read is the easiest one.

The GPT-3.5 (*davinci-003*) generator is harder to detect than ChatGPT. Aggregating the results across all domains and both generators, we can see that the accuracy for ChatGPT is usually higher than that for *davinci-003*. This indicates that ChatGPT may leave more distinctive signals in generated texts than *davinci-003*.

Feature Analysis. We conducted feature analysis of in-domain detectors using LIME [\(Ribeiro](#page-11-16) [et al.,](#page-11-16) [2016\)](#page-11-16), and we found that detectors did not overfit to MGT artifacts and leveraged word distribution for classification. See Figure [4](#page-24-0) in Appendix [G](#page-24-1) for more detail.

#### 5.2 Same-Domain, Cross-Generator

Given a specific domain, we train the detector using the training data from one generator and we evaluate it on the test data from the same and also from other generators. The accuracy on arXiv and Wikipedia is shown in Figure [2](#page-6-0) (see Table [14](#page-20-0) and [15](#page-21-0) in Section [D](#page-20-1) for precision, recall, and F1).

RoBERTa performs the best among five detectors. It is the best on both arXiv (95.9%: average accuracy) and Wikipedia (99.4%), followed by LR-GLTR (84.0/80.7%), stylistic features (80.4/82.8%), and ELECTRA (72.5/76.6%); NELA features are the worst (73.7/64.3%). We can see that apart from the main diagonal, most scores for the detector using NELA features are around or lower than 50.0%, particularly on arXiv. This indicates that they are not suitable for distinguishing machine-generated and human-written texts. Moreover, the accuracy for Wikipedia is higher than for arXiv, especially for RoBERTa pre-trained using Wikipedia data. This suggests that arXiv is somewhat harder to detect than Wikipedia, and exposure bias on pre-training can impact a detectors' domain-specific performance.

The highest accuracy is for the same generator. Akin to the trend of cross-domain evaluation, training and testing using the same generator always yields the best accuracy for both arXiv and Wikipedia across the five detectors. Even for NELA, and detection over generations by BLOOMz, the accuracy mostly remains over 90.0. Performance drops substantially when the training and the test data are generated from different LLMs because of different distributions between the outputs of different generators.

<span id="page-7-0"></span>

|                                                                      | arXiv   Reddit   WikiHow   Wikipedia   PeerRead<br>  Rec F1   Rec F1   Rec F1   Rec F1   Rec F1 |  |  |  |  |  |  |  |
|----------------------------------------------------------------------|-------------------------------------------------------------------------------------------------|--|--|--|--|--|--|--|
|                                                                      |                                                                                                 |  |  |  |  |  |  |  |
| BLOOMz   0.4 0.8   7.6 13.8   0.0 0.0   2.0 3.9   5.8 10.9           |                                                                                                 |  |  |  |  |  |  |  |
| ChatGPT 26.2 41.5 86.4 91.6 49.4 62.1 87.2 93.1 70.8 82.7            |                                                                                                 |  |  |  |  |  |  |  |
| davinci   0.2 0.4 60.4 74.3 45.2 59.4 53.8 70.0 96.2 97.9            |                                                                                                 |  |  |  |  |  |  |  |
| Cohere   18.6 31.4 30.2 44.5 68.0 77.9 69.0 81.7 84.4 91.3           |                                                                                                 |  |  |  |  |  |  |  |
| Dolly v.2   5.4 10.3   52.8 66.7   13.6 21.1   29.4 45.4   18.6 31.3 |                                                                                                 |  |  |  |  |  |  |  |

Table 3: Zero-shot detection with GPTZero: recall (Rec) and F1-score with respect to generators and domains.

BLOOMz-generated text is much different from ChatGPT, *davinci*, and Cohere. For all detectors in both arXiv and Wikipedia, BLOOMz shows the lowest cross-generator accuracy. Specifically, when training on BLOOMz and testing on other generators, or when training on other generators and testing on BLOOMz, it shows low recall (<0.5) for machine-generated texts. This means that there are many false negative examples, namely, many machine-generated texts are misclassified as human-written ones. Most accuracy scores are  $\leq 50.0\%$ , i.e., similar or even worse than a random guess. This indicates that the distribution of BLOOMz outputs is very different from the other three generators. We assume that this is because BLOOMz is primarily fine-tuned for NLP downstream data.

Moreover, we found that, for all detectors, when training on Cohere, the accuracy for ChatGPT is comparable to the accuracy on Cohere itself, and similarly high accuracy occurs when training on ChatGPT and testing on Cohere. This suggests that ChatGPT and Cohere share some generative patterns.

### 5.3 Zero-shot Evaluation: GPTZero

Table [3](#page-7-0) shows that, from the perspective of the domain, GPTZero performs the best on Wikipedia, while the worst results are on arXiv where, for all generators, the F1 score is below 50%. From the perspective of generators, GPTZero shows the best performance on ChatGPT and the worst performance on BLOOMz. The recall for BLOOMz is close to 0% across all domains, which is consistent with the results for other detectors. GPTZero also demosntrated low performance for Dolly v2. GPTZero may have been trained on generations of ChatGPT and on data from domains such as Wikipedia and Reddit, thus showing remarkable scores for them. At the same time, zero-shot detection for unseen domains and generators poses a major challenge for GPTZero.

#### 5.4 Multilingual Evaluation

In this section, we discuss the results for our multilingual experiments with the XLM-R detector across seven languages. For multilingual evaluation, we used ChatGPT and *davinci-003* as generators. The results are shown in Table [4](#page-8-1) (see Section [E](#page-22-0) in the Appendix for more detail).

We constructed the English training, development, and test sets by combining English texts across all domains: Wikipedia, WikiHow, Reddit ELI5, arXiv, and PeerRead. Then, the All row refers to the combination of all training data in Arabic, Bulgarian, Chinese, English, Indonesian, Russian, and Urdu from the same generator. We aim to evaluate the performance of a detector over each monolingual test set from a single domain when fully leveraging the available training data, thus observing the benefits brought by the interaction of multiple languages and domains.

We can see in Table [4](#page-8-1) that the best accuracy is achieved when training and testing on the same language and using the same generator, while when training on one generator and testing on another one, the highest scores tend to appear in the row of All, i.e., when using the training data for all languages, except for Bulgarian (training on Bulgarian is best, if we want to test on Bulgarian).

We can also see that it is difficult for XLM-R to detect machine-generated text in a language that it has never seen during training. For example, it struggles to detect Russian, Urdu, and Indonesian machine/human-generated text when it was not trained on them. Interestingly, XLM-R still demonstrates good performance for Arabic even when trained on English data only.

### 5.5 Time Domain Evaluation

LLMs are constantly improving over time. This raises the question of the robustness of detectors for the same generator across different time points. With this in mind, we compared ChatGPT output generated in March 2023 (from our M4 dataset) vs. September 2023 on the Reddit-ELI5 domain and using XLM-R as a detector, and the same prompts and questions as for the M4 dataset. The results are shown in Table [5,](#page-8-2) where we can see that the detector trained on the earlier version can effectively classify generations produced by the September 2023 version. This implies that a detector may remain effective even when applied to a newer generator trained using fresh data.

<span id="page-8-1"></span>

| Generator | $\rightarrow$             |      |                   |      | ChatGPT               |      |                   |                                   |      | davinci-003 |      |              |
|-----------|---------------------------|------|-------------------|------|-----------------------|------|-------------------|-----------------------------------|------|-------------|------|--------------|
| ↓         | Test Domain $\rightarrow$ | All  | Baike/            |      | Ru Bulgarian IDN Urdu |      |                   | Arabic                            | All  | Baike/      |      | Ru Bulgarian |
|           | Train Domain $\downarrow$ |      | domain Web OA ATD |      | <b>News</b>           |      |                   | -News Wikipedia domain Web QA ATD |      |             |      | <b>News</b>  |
|           |                           | (en) | (zh)              | (ru) | (bg)                  | (id) | (u <sub>r</sub> ) | (ar)                              | (en) | (zh)        | (ru) | (bg)         |
|           | All domains (en)          | 98.6 | 97.5              | 76.6 | 80.8                  |      | 76.9 57.7         | 96.5                              | 90.2 | 93.0        | 54.1 | 66.0         |
|           | Baike/Web QA (zh)         | 61.8 | 99.4              | 63.1 | 65.0                  |      | 64.1 81.8         | 62.7                              | 61.6 | 93.5        | 58.8 | 57.7         |
|           | $RuATD$ (ru)              | 59.1 | 92.6              | 97.5 | 81.7                  |      | 76.9 55.5         | 86.2                              | 56.7 | 75.7        | 84.7 | 82.2         |
| ChatGPT   | Bulgarian News (bg)       | 83.8 | 87.8              | 83.7 | 96.9                  |      | 92.6 64.9         | 88.3                              | 74.2 | 78.3        | 53.8 | 95.4         |
|           | IDN $(id)$                | 65.9 | 59.9              | 62.6 | 67.6                  |      | <b>98.4</b> 50.6  | 54.6                              | 61.0 | 55.6        | 50.6 | 58.7         |
|           | Urdu-News (ur)            | 50.0 | 51.0              | 50.0 | 50.3                  |      | 50.1 99.9         | 50.5                              | 50.0 | 50.8        | 50.0 | 50.2         |
|           | Arabic Wikipedia (ar)     | 76.4 | 87.0              | 66.0 | 65.5                  |      | 68.9 67.7         | 96.8                              | 72.8 | 83.9        | 62.0 | 64.6         |
|           | All                       | 98.3 | 99.1              | 95.4 | 83.4                  |      | 97.3 99.9         | 96.7                              | 91.3 | 94.5        | 86.1 | 82.6         |
|           | All domains (en)          | 95.9 | 79.7              | 70.4 | 72.4                  |      | 67.2 61.1         | 93.1                              | 95.8 | 79.5        | 60.5 | 65.8         |
|           | Baike/Web OA (zh)         | 66.8 | 98.0              | 62.0 | 57.1                  |      | 57.3 83.0         | 76.1                              | 66.4 | 98.9        | 59.5 | 48.6         |
|           | davinci-003 RuATD (ru)    | 61.4 | 60.5              | 88.6 | 72.4                  |      | 58.6 49.7         | 68.9                              | 62.8 | 49.6        | 95.3 | 86.5         |
|           | Bulgarian News (bg)       | 64.9 | 69.3              | 61.5 | 84.9                  |      | 64.7 66.4         | 73.8                              | 64.8 | 59.0        | 59.0 | 99.6         |
|           | All                       | 96.4 | 95.5              | 94.3 | 83.3                  |      | 74.5 76.1         | 93.3                              | 96.3 | 98.7        | 92.8 | 85.2         |

Table 4: Accuracy (%) based on XLM-R on test sets across different languages over ChatGPT and *davinci-003*.

<span id="page-8-2"></span>

| Test $\rightarrow$ |      | March 2023                                      |                | September 2023 |                    |           |  |  |  |  |
|--------------------|------|-------------------------------------------------|----------------|----------------|--------------------|-----------|--|--|--|--|
| Train $\downarrow$ |      | Acc Precision Recall F1 Acc Precision Recall F1 |                |                |                    |           |  |  |  |  |
| March              | 99.5 | 99.0                                            |                |                | 100 99.5 99.4 99.0 | 99.8 99.4 |  |  |  |  |
| September $96.0$   |      | 100                                             | 92.0 95.8 99.5 |                | 99.0               | 100 99.5  |  |  |  |  |

Table 5: Impact of ChatGPT update over time. Accuracy (Acc), Precision, Recall, and F1 scores(%) with respect to machine generations for Reddit from March 2023 and September 2023 ChatGPT generations based on XLM-R as a detector.

<span id="page-8-3"></span>

|           | Length $\rightarrow$   Full Length | 1,000 | 500  | 250  | 125  |
|-----------|------------------------------------|-------|------|------|------|
| Accuracy  | 99.0                               | 98.9  | 96.8 | 96.4 | 94.5 |
| Precision | 98.2                               | 97.8  | 94.2 | 94.4 | 92.5 |
| Recall    | 99.8                               | 100.0 | 99.8 | 98.6 | 96.8 |
| F1        | 99.0                               | 98.9  | 96.9 | 96.5 | 94.6 |

Table 6: Impact of text length on detection accuracy on arXiv using XLM-R.

### 5.6 Impact of Text Length

Finally, we investigated the impact of text length on detection accuracy. We truncated arXiv articles at the first 1,000, 500, 250, and 125 characters and compared the accuracy of XLM-R detectors trained and tested on such truncated articles for machine-generated content produced by ChatGPT. The results are shown in Table [6.](#page-8-3) We can see that as the length decreases from 1,000 to 125, the accuracy drops by 4.5 points. This illustrates the negative impact of smaller text length on detection performance; more experiments on the arXiv and the Reddit datasets are presented in Figure [3](#page-23-0) in the Appendix.

### <span id="page-8-0"></span>6 Conclusion and Future Work

We presented M4, a large-scale multi-generator, multi-domain, and multi-lingual dataset for machine-generated text detection. We further experimented with this dataset performing a number of cross-domain, cross-generator, cross-lingual, and zero-shot experiments using seven detectors. We found that detectors struggle to differentiate between machine-generated and human-written texts if the texts come from a domain, a generator, or a language that the model has not seen during training. Our results show that the problem is far from solved and that there is a lot of room for improvement. We hope that our release of M4, which we make freely available to the community, will enable future research towards more robust approaches to the pressing societal problem of fighting malicious machine-generated text. We have already created an extension of M4 for SemEval-2024 Task 8 [\(Wang et al.,](#page-12-2)  $2024$ ), which features additional languages, domains, and three new task (re)formulations.

In future work, we plan to expand our M4 dataset continuously by introducing new LLM generators, by exploring different domains, by incorporating new languages, and by diversifying the range of tasks and prompts used. We believe that this is a good, practical way to keep the dataset up-to-date in response to the ongoing progress in LLMs. Our aim is to maintain a dataset that remains relevant as LLMs continue to evolve.

<span id="page-8-4"></span><sup>6</sup> [https://github.com/mbzuai-nlp/](https://github.com/mbzuai-nlp/SemEval2024-task8) [SemEval2024-task8](https://github.com/mbzuai-nlp/SemEval2024-task8)

### Ethics and Broader Impact

Below, we discuss some potential ethical concerns about the present work.

Data Collection, Licenses, and User Privacy. Creating the M4 dataset did not involve scraping raw data from websites. Instead, we used preexisting corpora that have been publicly released and approved for research purposes, with clear dataset licenses, which are listed in Table [1.](#page-3-0) To the best of our knowledge, all included datasets adhere to ethical guidelines and minimize privacy concerns. Since the human-written data has already been published and made publicly available for research purposes, we see no additional privacy risks in releasing that data as part of our M4 dataset.

The human text components of M4 are publicly available and can be freely accessed and used for research purposes. However, researchers must acknowledge the original sources of the text and comply with the respective licensing terms.

The machine-generated text components of our M4 dataset are subject to the licensing terms of the underlying LLMs. For text generated using LLMs, researchers must comply with the respective licensing terms of those LLMs:

- davinci-003, ChatGPT, GPT-4: no specific license. They welcome research publications related to the OpenAI API.[7](#page-9-0)
- Dolly-v2: Apache 2.0 [8](#page-9-1)
- Cohere: no specific license. They point out that CUSTOMER RETAINS ALL OWNER-SHIP AND INTELLECTUAL PROPERTY RIGHTS IN AND TO CUSTOMER DATA.<sup>[9](#page-9-2)</sup>
- BLOOMz: Apache 2.0<sup>[10](#page-9-3)</sup>

Potential Biases We recognize the potential for biases in our M4 dataset, stemming from both the original human-written corpora and the Large Language Models (LLMs) used for generation. This is an important issue, and we put efforts to minimize such biases. However, we are aware that unethical usage of our dataset may still lead to biased applications: even if our original dataset was completely unbiased, external parties may extract a biased subset, which would be out of our control.

Having already realized these concerns, we have implemented the following measures:

- a. We provide comprehensive documentation about our M4 dataset, including detailed information about the sources of all human-written corpora, the generation process for obtaining the machine-generated text, including the full prompts and the measures we took to cleanse the output, and the potential biases that may exist. We believe that this transparency would allow researchers to understand the origins of the data and to make informed decisions about how to use it.
- b. We further acknowledge and transparently discuss these limitations and debiasing techniques that could be used to address these limitations. We hope that the strong emphasis on transparency in our methodology by explicitly stating the sources of human-written corpora and the generation processes for the corresponding machine-generated text could help clarify the dataset's origins and potential biases.

Robustly Secure System The M4 dataset is intended for the development of detection systems to mitigate misuse, particularly in the context of malicious content generated using LLMs. While we encourage extensive and responsible use of the datasets to advance this critical area of research, we also emphasize the importance of adhering to the licensing terms of the original human-written corpora and the corresponding LLMs.

### **Limitations**

In this section, we discuss some perceived limitations of our study.

### M4 Dataset Generalization and Biases

Generalization: Machine-generated outputs exhibit a high degree of sensitivity to the prompts. While our M4 dataset was collected with diverse prompts for a variety of generators, domains, and languages, to cover typical use cases, it has limitations as a general resource, as it is neither sufficient to train a detector that can be expected to generalize well across all possible domains and generators, nor is it likely sufficient to act as a standard benchmark that can accurately evaluate the effectiveness of a detection method.

<span id="page-9-0"></span><sup>7</sup> [https://openai.com/policies/](https://openai.com/policies/sharing-publication-policy) [sharing-publication-policy](https://openai.com/policies/sharing-publication-policy)

<span id="page-9-1"></span><sup>8</sup> <https://github.com/databrickslabs/dolly>

<span id="page-9-2"></span><sup>9</sup> <https://cohere.com/saas-agreement>

<span id="page-9-3"></span><sup>10</sup>[https://github.com/bigscience-workshop/xmtf]( https://github.com/bigscience-workshop/xmtf)

Up-to-Date: Detecting machine-generated text is a very challenging task when we do not know in advance the potential generator and the domain: as our findings show, human-written and machinegenerated text cannot be distinguished in certain situations, e.g., we saw issues when using text generated by BLOOMz. Therefore, we regard M4 as a useful repository of machine-generated text for researchers who want to improve and to evaluate their detectors from multiple dimensions. Moreover, the LLMs are constantly evolving, and thus any dataset collected for machine-generated text detection can become outdated relatively fast. With this in mind, we have constantly been extending the M4 dataset (e.g., with a recent collection of GPT-4 responses), and we expect to grow our repository to enable better training and more up-to-date detectors.

Bias: Biases may exist in both human-written and machine-generated texts, and it is possible that our M4 dataset may be influenced by biases from human collection, thus affecting the detection outcomes. We leave the analysis of such biases to our future work.

## Feasibility of Black-Box Machine-Generated Text Detection

A growing body of work shows that machinegenerated text detection might gradually become harder and even nearly impossible: as LLMs evolve, the gap between machine-generated and human-written text might narrow [\(Tang et al.,](#page-11-1) [2023;](#page-11-1) [Sadasivan et al.,](#page-11-6) [2023\)](#page-11-6). [Liang et al.](#page-11-17) [\(2023\)](#page-11-17) further suggested that GPT detectors are biased against non-native English writers. These findings continue to release unpromising signals for black-box detection approaches. Yet, alternatives such as watermarking or white-box methods remain impractical for proprietary LLMs, where general users and practitioners cannot access the model-internal parameters. Current black-box approaches may be less effective and may demonstrate poor generalization for unseen domains, generators, and languages, and this suggests the need to study more general methods to improve the detection and the potential misuse of LLMs.

# Acknowledgments

We thank the anonymous reviewers and the program committee chairs for their very helpful and insightful comments, which have helped us improve the paper.

## References

- <span id="page-10-4"></span>Elizabeth Clark, Tal August, Sofia Serrano, Nikita Haduong, Suchin Gururangan, and Noah A. Smith. 2021. [All that's 'human' is not gold: Evaluating](https://doi.org/10.18653/v1/2021.acl-long.565) [human evaluation of generated text.](https://doi.org/10.18653/v1/2021.acl-long.565) In *Proceedings of the 59th Annual Meeting of the Association for Computational Linguistics and the 11th International Joint Conference on Natural Language Processing (Volume 1: Long Papers)*, pages 7282–7296, Online. Association for Computational Linguistics.
- <span id="page-10-5"></span>Kevin Clark, Minh-Thang Luong, Quoc V Le, and Christopher D Manning. 2020. Electra: Pre-training text encoders as discriminators rather than generators. *arXiv preprint arXiv:2003.10555*.
- <span id="page-10-6"></span>Alexis Conneau, Kartikay Khandelwal, Naman Goyal, Vishrav Chaudhary, Guillaume Wenzek, Francisco Guzmán, Edouard Grave, Myle Ott, Luke Zettlemoyer, and Veselin Stoyanov. 2019. [Unsupervised](http://arxiv.org/abs/1911.02116) [cross-lingual representation learning at scale.](http://arxiv.org/abs/1911.02116) *CoRR*, abs/1911.02116.
- <span id="page-10-3"></span>Mike Conover, Matt Hayes, Ankit Mathur, Jianwei Xie, Jun Wan, Sam Shah, Ali Ghodsi, Patrick Wendell, Matei Zaharia, and Reynold Xin. 2023. [Free dolly:](https://www.databricks.com/blog/2023/04/12/dolly-first-open-commercially-viable-instruction-tuned-llm) [Introducing the world's first truly open instruction](https://www.databricks.com/blog/2023/04/12/dolly-first-open-commercially-viable-instruction-tuned-llm)[tuned llm.](https://www.databricks.com/blog/2023/04/12/dolly-first-open-commercially-viable-instruction-tuned-llm)
- <span id="page-10-8"></span>Angela Fan, Yacine Jernite, Ethan Perez, David Grangier, Jason Weston, and Michael Auli. 2019. [ELI5:](https://doi.org/10.18653/v1/p19-1346) [long form question answering.](https://doi.org/10.18653/v1/p19-1346) In *Proceedings of the 57th Conference of the Association for Computational Linguistics, ACL 2019, Florence, Italy, July 28- August 2, 2019, Volume 1: Long Papers*, pages 3558–3567. Association for Computational Linguistics.
- <span id="page-10-2"></span>Sebastian Gehrmann, Hendrik Strobelt, and Alexander Rush. 2019. [GLTR: Statistical detection and visual](https://doi.org/10.18653/v1/P19-3019)[ization of generated text.](https://doi.org/10.18653/v1/P19-3019) In *Proceedings of the 57th Annual Meeting of the Association for Computational Linguistics: System Demonstrations*, pages 111–116, Florence, Italy. Association for Computational Linguistics.
- <span id="page-10-7"></span>Jesse Graham, Jonathan Haidt, Sena Koleva, Matt Motyl, Ravi Iyer, Sean Wojcik, and Peter Ditto. 2012. Moral foundations theory: The pragmatic validity of moral pluralism. *Advances in Experimental Social Psychology*, 47.
- <span id="page-10-0"></span>Biyang Guo, Xin Zhang, Ziyuan Wang, Minqi Jiang, Jinran Nie, Yuxuan Ding, Jianwei Yue, and Yupeng Wu. 2023. [How close is chatgpt to human experts?](https://doi.org/10.48550/arXiv.2301.07597) [comparison corpus, evaluation, and detection.](https://doi.org/10.48550/arXiv.2301.07597) *CoRR*, abs/2301.07597.
- <span id="page-10-1"></span>Xuanli He, Qiongkai Xu, Lingjuan Lyu, Fangzhao Wu, and Chenguang Wang. 2022. [Protecting intellec](https://ojs.aaai.org/index.php/AAAI/article/view/21321)[tual property of language generation apis with lex](https://ojs.aaai.org/index.php/AAAI/article/view/21321)[ical watermark.](https://ojs.aaai.org/index.php/AAAI/article/view/21321) In *Thirty-Sixth AAAI Conference on Artificial Intelligence, AAAI 2022, Thirty-Fourth Conference on Innovative Applications of Artificial Intelligence, IAAI 2022, The Twelveth Symposium on Educational Advances in Artificial Intelligence, EAAI 2022 Virtual Event, February 22 - March 1, 2022*, pages 10758–10766. AAAI Press.
- <span id="page-11-15"></span>Benjamin D Horne, Jeppe Nørregaard, and Sibel Adali. 2019. Robust fake news detection over time and attack. *ACM Transactions on Intelligent Systems and Technology (TIST)*, 11(1):1–23.
- <span id="page-11-21"></span>Khalid Hussain, Nimra Mughal, Irfan Ali, Saif Hassan, and Sher Muhammad Daudpota. 2021. [Urdu news](https://doi.org/10.17632/834vsxnb99.3) [dataset 1m.](https://doi.org/10.17632/834vsxnb99.3)
- <span id="page-11-20"></span>VA Ivanin, EL Artemova, TV Batura, VV Ivanov, VV Sarkisyan, EV Tutubalina, and IM Smurov. 2020. RuREbus-2020 shared task: Russian relation extraction for business. In *Computational Linguistics and Intellectual Technologies*, pages 416–431.
- <span id="page-11-11"></span>Dongyeop Kang, Waleed Ammar, Bhavana Dalvi, Madeleine van Zuylen, Sebastian Kohlmeier, Eduard Hovy, and Roy Schwartz. 2018. [A dataset of peer](https://doi.org/10.18653/v1/N18-1149) [reviews \(PeerRead\): Collection, insights and NLP](https://doi.org/10.18653/v1/N18-1149) [applications.](https://doi.org/10.18653/v1/N18-1149) In *Proceedings of the 2018 Conference of the North American Chapter of the Association for Computational Linguistics: Human Language Technologies, Volume 1 (Long Papers)*, pages 1647–1661, New Orleans, Louisiana. Association for Computational Linguistics.
- <span id="page-11-8"></span>John Kirchenbauer, Jonas Geiping, Yuxin Wen, Jonathan Katz, Ian Miers, and Tom Goldstein. 2023. [A watermark for large language models.](https://doi.org/10.48550/arXiv.2301.10226) *CoRR*, abs/2301.10226.
- <span id="page-11-10"></span>Mahnaz Koupaee and William Yang Wang. 2018. [Wik](http://arxiv.org/abs/1810.09305)[ihow: A large scale text summarization dataset.](http://arxiv.org/abs/1810.09305) *CoRR*, abs/1810.09305.
- <span id="page-11-9"></span>Kalpesh Krishna, Yapei Chang, John Wieting, and Mohit Iyyer. 2022. [RankGen: Improving text gener](https://aclanthology.org/2022.emnlp-main.15)[ation with large ranking models.](https://aclanthology.org/2022.emnlp-main.15) In *Proceedings of the 2022 Conference on Empirical Methods in Natural Language Processing*, pages 199–232, Abu Dhabi, United Arab Emirates. Association for Computational Linguistics.
- <span id="page-11-14"></span>Jenny S. Li, John V. Monaco, Li-Chiou Chen, and Charles C. Tappert. 2014. [Authorship authentica](https://doi.org/10.1109/ICEBE.2014.61)[tion using short messages from social networking](https://doi.org/10.1109/ICEBE.2014.61) [sites.](https://doi.org/10.1109/ICEBE.2014.61) In *11th IEEE International Conference on e-Business Engineering, ICEBE 2014, Guangzhou, China, November 5-7, 2014*, pages 314–319. IEEE Computer Society.
- <span id="page-11-17"></span>Weixin Liang, Mert Yuksekgonul, Yining Mao, Eric Wu, and James Zou. 2023. [Gpt detectors are biased](https://arxiv.org/pdf/2304.02819.pdf) [against non-native english writers.](https://arxiv.org/pdf/2304.02819.pdf) *arXiv preprint arXiv:2304.02819*.
- <span id="page-11-13"></span>Yinhan Liu, Myle Ott, Naman Goyal, Jingfei Du, Mandar Joshi, Danqi Chen, Omer Levy, Mike Lewis, Luke Zettlemoyer, and Veselin Stoyanov. 2019. Roberta: A robustly optimized bert pretraining approach. *arXiv preprint arXiv:1907.11692*.
- <span id="page-11-5"></span>Dominik Macko, Robert Moro, Adaku Uchendu, Jason Lucas, Michiharu Yamashita, Matúš Pikuliak, Ivan Srba, Thai Le, Dongwon Lee, Jakub Simko, and Maria Bielikova. 2023. [MULTITuDE: Large-scale](https://doi.org/10.18653/v1/2023.emnlp-main.616) [multilingual machine-generated text detection bench](https://doi.org/10.18653/v1/2023.emnlp-main.616)[mark.](https://doi.org/10.18653/v1/2023.emnlp-main.616) In *Proceedings of the 2023 Conference on Empirical Methods in Natural Language Processing*, pages 9960–9987, Singapore. Association for Computational Linguistics.
- <span id="page-11-19"></span>Michail Melnichenko and Natalia Tyshkevich. 2017. Prozhito from manuscript to corpus. *ISTORIYA*.
- <span id="page-11-2"></span>Eric Mitchell, Yoonho Lee, Alexander Khazatsky, Christopher D. Manning, and Chelsea Finn. 2023. [Detectgpt: Zero-shot machine-generated text de](https://doi.org/10.48550/arXiv.2301.11305)[tection using probability curvature.](https://doi.org/10.48550/arXiv.2301.11305) *CoRR*, abs/2301.11305.
- <span id="page-11-12"></span>Niklas Muennighoff, Thomas Wang, Lintang Sutawika, Adam Roberts, Stella Biderman, Teven Le Scao, M. Saiful Bari, Sheng Shen, Zheng Xin Yong, Hailey Schoelkopf, Xiangru Tang, Dragomir Radev, Alham Fikri Aji, Khalid Almubarak, Samuel Albanie, Zaid Alyafeai, Albert Webson, Edward Raff, and Colin Raffel. 2022. [Crosslingual gen](https://doi.org/10.48550/arXiv.2211.01786)[eralization through multitask finetuning.](https://doi.org/10.48550/arXiv.2211.01786) *CoRR*, abs/2211.01786.
- <span id="page-11-16"></span>Marco Tulio Ribeiro, Sameer Singh, and Carlos Guestrin. 2016. " why should i trust you?" explaining the predictions of any classifier. In *Proceedings of the 22nd ACM SIGKDD international conference on knowledge discovery and data mining*, pages 1135– 1144.
- <span id="page-11-6"></span>Vinu Sankar Sadasivan, Aounon Kumar, Sriram Balasubramanian, Wenxiao Wang, and Soheil Feizi. 2023. [Can ai-generated text be reliably detected?](https://doi.org/10.48550/arXiv.2303.11156) *CoRR*, abs/2303.11156.
- <span id="page-11-0"></span>Neha Sengupta, Sunil Kumar Sahu, Bokang Jia, Satheesh Katipomu, Haonan Li, Fajri Koto, William Marshall, Gurpreet Gosal, Cynthia Liu, Zhiming Chen, Osama Mohammed Afzal, Samta Kamboj, Onkar Pandit, Rahul Pal, Lalit Pradhan, Zain Muhammad Mujahid, Massa Baali, Xudong Han, Sondos Mahmoud Bsharat, Alham Fikri Aji, Zhiqiang Shen, Zhengzhong Liu, Natalia Vassilieva, Joel Hestness, Andy Hock, Andrew Feldman, Jonathan Lee, Andrew Jackson, Hector Xuguang Ren, Preslav Nakov, Timothy Baldwin, and Eric Xing. 2023. Jais and Jais-chat: Arabic-centric foundation and instruction-tuned open generative large language models. *arXiv:2308.16149*.
- <span id="page-11-4"></span>Tatiana Shamardina, Vladislav Mikhailov, Daniil Cherniavskii, Alena Fenogenova, Marat Saidov, Anastasiya Valeeva, Tatiana Shavrina, Ivan Smurov, Elena Tutubalina, and Ekaterina Artemova. 2022. [Findings](https://doi.org/10.48550/arXiv.2206.01583) [of the the ruatd shared task 2022 on artificial text](https://doi.org/10.48550/arXiv.2206.01583) [detection in russian.](https://doi.org/10.48550/arXiv.2206.01583) *CoRR*, abs/2206.01583.
- <span id="page-11-18"></span>Tatiana Shavrina and Olga Shapovalova. 2017. To the methodology of corpus construction for machine learning: "taiga" syntax tree corpus and parser. *Proceedings of the Corpora*, pages 78–84.
- <span id="page-11-3"></span>Rexhep Shijaku and Ercan Canhasi. 2023. Chatgpt generated text detection.
- <span id="page-11-7"></span>Sebastian Szyller, Buse Gul Atli, Samuel Marchal, and N. Asokan. 2021. [DAWN: dynamic adversarial wa](https://doi.org/10.1145/3474085.3475591)[termarking of neural networks.](https://doi.org/10.1145/3474085.3475591) In *MM '21: ACM Multimedia Conference, Virtual Event, China, October 20 - 24, 2021*, pages 4417–4425. ACM.
- <span id="page-11-1"></span>Ruixiang Tang, Yu-Neng Chuang, and Xia Hu. 2023. The science of detecting llm-generated texts. *arXiv preprint arXiv:2303.07205*.
- <span id="page-12-0"></span>Hugo Touvron, Louis Martin, Kevin Stone, Peter Albert, Amjad Almahairi, Yasmine Babaei, Nikolay Bashlykov, Soumya Batra, Prajjwal Bhargava, Shruti Bhosale, Dan Bikel, Lukas Blecher, Cristian Canton Ferrer, Moya Chen, Guillem Cucurull, David Esiobu, Jude Fernandes, Jeremy Fu, Wenyin Fu, Brian Fuller, Cynthia Gao, Vedanuj Goswami, Naman Goyal, Anthony Hartshorn, Saghar Hosseini, Rui Hou, Hakan Inan, Marcin Kardas, Viktor Kerkez, Madian Khabsa, Isabel Kloumann, Artem Korenev, Punit Singh Koura, Marie-Anne Lachaux, Thibaut Lavril, Jenya Lee, Diana Liskovich, Yinghai Lu, Yuning Mao, Xavier Martinet, Todor Mihaylov, Pushkar Mishra, Igor Molybog, Yixin Nie, Andrew Poulton, Jeremy Reizenstein, Rashi Rungta, Kalyan Saladi, Alan Schelten, Ruan Silva, Eric Michael Smith, Ranjan Subramanian, Xiaoqing Ellen Tan, Binh Tang, Ross Taylor, Adina Williams, Jian Xiang Kuan, Puxin Xu, Zheng Yan, Iliyan Zarov, Yuchen Zhang, Angela Fan, Melanie Kambadur, Sharan Narang, Aurelien Rodriguez, Robert Stojnic, Sergey Edunov, and Thomas Scialom. 2023. LLaMA 2: Open foundation and finetuned chat models. *arXiv preprint arXiv:2307.09288*.
- <span id="page-12-4"></span>Adaku Uchendu, Zeyu Ma, Thai Le, Rui Zhang, and Dongwon Lee. 2021. [TURINGBENCH: A bench](https://doi.org/10.18653/v1/2021.findings-emnlp.172)[mark environment for Turing test in the age of neu](https://doi.org/10.18653/v1/2021.findings-emnlp.172)[ral text generation.](https://doi.org/10.18653/v1/2021.findings-emnlp.172) In *Findings of the Association for Computational Linguistics: EMNLP 2021*, pages 2001–2016, Punta Cana, Dominican Republic. Association for Computational Linguistics.
- <span id="page-12-2"></span>Yuxia Wang, Jonibek Mansurov, Petar Ivanov, Jinyan Su, Artem Shelmanov, Akim Tsvigun, Chenxi Whitehouse, Osama Mohammed Afzal, Tarek Mahmoud, Giovanni Puccetti, Thomas Arnold, Alham Fikri Aji, Nizar Habash, Iryna Gurevych, and Preslav Nakov. 2024. SemEval-2024 task 8: Multidomain, multimodal and multilingual machine-generated text detection. In *Proceedings of the 18th International Workshop on Semantic Evaluation*, SemEval'24, Mexico City, Mexico.
- <span id="page-12-1"></span>Rowan Zellers, Ari Holtzman, Hannah Rashkin, Yonatan Bisk, Ali Farhadi, Franziska Roesner, and Yejin Choi. 2019. [Defending against neural fake](https://proceedings.neurips.cc/paper/2019/hash/3e9f0fc9b2f89e043bc6233994dfcf76-Abstract.html) [news.](https://proceedings.neurips.cc/paper/2019/hash/3e9f0fc9b2f89e043bc6233994dfcf76-Abstract.html) In *Advances in Neural Information Processing Systems 32: Annual Conference on Neural Information Processing Systems 2019, NeurIPS 2019, December 8-14, 2019, Vancouver, BC, Canada*, pages 9051–9062.
- <span id="page-12-3"></span>Xuandong Zhao, Yu-Xiang Wang, and Lei Li. 2023. [Protecting language generation models via invisible](https://doi.org/10.48550/arXiv.2302.03162) [watermarking.](https://doi.org/10.48550/arXiv.2302.03162) *CoRR*, abs/2302.03162.

# Appendix

# <span id="page-13-2"></span>A Data Collection and Analysis

# <span id="page-13-0"></span>A.1 English Corpora

Wikipedia We used the Wikipedia dataset available on HuggingFace<sup>[11](#page-13-3)</sup> and randomly chose  $3,000$ articles, each of which surpasses a character length limit of 1,000. We prompted LLMs to generate Wikipedia articles given titles, with the requirement that the output articles contain at least 250 words. For generation with Dolly-v2,<sup>[12](#page-13-4)</sup> we set the minimum number of generated tokens to be 300 to satisfy the minimal character length of 1,000.

**Reddit ELI5** dataset [\(Fan et al.,](#page-10-8) [2019\)](#page-10-8) is a collection of English question-answering  $(A)$  pairs, <sup>[13](#page-13-5)</sup> gathered to facilitate open-domain and long-form abstractive QA. The data is derived from three categories: *ExplainLikeImFive* for general topics, *AskScience* for scientific queries, and *AskHistorians* for historical inquiries. Each pair is composed of a question (a title + a detailed description) and corresponding answers. We filtered out answers with less than 1,000 characters, retaining questions whose title ends with a question mark without detailed descriptions. Finally, we selected 1,000 QA pairs with top user ratings for each category, resulting in a total of 3,000 pairs.

WikiHow dataset<sup>[14](#page-13-6)</sup> [\(Koupaee and Wang,](#page-11-10) [2018\)](#page-11-10) is built from the online WikiHow knowledge base. It consists of articles with a title, a headline (the concatenation of all bold lines of all paragraphs), and text (the concatenation of all paragraphs except the bold lines). We randomly chose 3,000 articles with the length of more than 1,000 characters and prompted LLMs with titles and headlines to generate artificial articles.

PeerRead Reviews We sampled 586 academic papers published in top-tier NLP and machine learning conferences from the PeerRead corpus [\(Kang et al.,](#page-11-11) [2018\)](#page-11-11). Each paper contains metadata, including title, abstract, and multiple human-written reviews. Given a paper, we prompted LLMs to generate peer reviews with four different instructions; two depend only on the title and another two involve both the title and the abstract. Two prompts specify the review format of first describing what problem or question the considered paper addresses, and then providing its strengths and weaknesses. Other two prompts do not contain a review format specification.<sup>[15](#page-13-7)</sup> This resulted in 584  $\times$  4 = 2,344 machine-generated texts for each generator and 5,798 human-written reviews in total.

Arxiv Abstract parallel dataset is constructed from a Kaggle corpus.<sup>[16](#page-13-8)</sup> We sampled 3,000 abstracts with a minimum length of 1,000 characters and prompted LLMs to produce machine-generated abstracts based on their titles.

# <span id="page-13-1"></span>A.2 Corpora in Other Languages

Arabic Wikipedia. Similarly to English Wikipedia, we randomly selected 3,000 Arabic articles with a length exceeding 1,000 characters and prompted the LLMs to generate artificial articles based on their titles.

**Bulgarian True & Fake News** is sampled from the Hack the Fake News datathon<sup>[17](#page-13-9)</sup> organized in 2017 by the Data Science Society in Bulgaria. It is a mixture of real and fake news. The human partition consists of 3,000 news articles with a length of more than 1,000 characters. We obtained machine-generated texts by prompting LLMs with titles of human-written articles.

<span id="page-13-3"></span><sup>11</sup><https://huggingface.co/datasets/wikipedia>

<span id="page-13-4"></span><sup>12</sup><https://huggingface.co/databricks/dolly-v2-12b>

<span id="page-13-5"></span><sup>13</sup><https://huggingface.co/datasets/eli5>

<span id="page-13-7"></span><span id="page-13-6"></span><sup>14</sup><https://huggingface.co/datasets/wikihow>

 $15\text{As}$  we do not consider hallucinations in the context of machine-generated text detection, we manipulated peer reviews relying on paper title and abstract, instead of its content.

<span id="page-13-8"></span><sup>16</sup><https://www.kaggle.com/datasets/Cornell-University/arxiv>

<span id="page-13-9"></span><sup>17</sup>[https://gitlab.com/datasciencesociety/case\\_fake\\_news/-/tree/master/](https://gitlab.com/datasciencesociety/case_fake_news/-/tree/master/)

Chinese QA is constructed from 3,000 question–answer pairs sampled from Baike and the Web QA corpus.[18](#page-14-0) The length of each answer is more than 100 Chinese characters. We prompted LLMs with a combination of a brief title and a detailed description for each question.

**Indonesian News 2018** is constructed from a corpus of Indonesian news articles<sup>[19](#page-14-1)</sup> collected from seven different news websites in 2018. We picked news from CNN Indonesia since this source was found to provide the cleanest data. We selected 3,000 texts from the corpus and generated artificial news articles by prompting ChatGPT with a title.

Russian RuATD is sourced from the RuATD Shared Task 2022 [\(Shamardina et al.,](#page-11-4) [2022\)](#page-11-4) devoted to artificial text detection in Russian. [Shamardina et al.](#page-11-4) [\(2022\)](#page-11-4) gathered a vast human and machine-generated corpora from various text generators. However, these generators are either task-specific or domain-specific. We leveraged their human-written texts collected from publicly available resources and re-generated the machine-authored data using the open-domain state-of-the-art multilingual LLMs. In particular, for the construction of human-written data, the task organizers used the following sources: (1) diachronic sub-corpora of the Russian National Corpus<sup>[20](#page-14-2)</sup>, which covers three historical periods of the society and the Modern Russian language ("pre-Soviet", "Soviet", and "post-Soviet"); (2) several social media platforms; (3) top-100 most viewed Russian Wikipedia pages spanning the period of 2016-2021 according to the PageViews statistics; (4) news articles from the Taiga corpus [\(Shavrina and Shapovalova,](#page-11-18) [2017\)](#page-11-18) and the "corus" library<sup>[21](#page-14-3)</sup>; (5) a corpus of digitalized personal diaries "Prozhito" written during the 20th century [\(Melnichenko and Tyshkevich,](#page-11-19) [2017\)](#page-11-19); (6) government documents from the RuREBus Shared Task [\(Ivanin](#page-11-20) [et al.,](#page-11-20) [2020\)](#page-11-20).

Urdu News is derived from Urdu News Data 1M — a collection of one million news articles from four distinct categories: Business & Economics, Science & Technology, Entertainment, and Sports. These articles were gathered from four reputable news agencies in Pakistan [\(Hussain et al.,](#page-11-21) [2021\)](#page-11-21). Each entry in this dataset includes a headline, a category, and a news article text. To ensure the data balance over four categories, we randomly sampled 750 news articles from each, resulting in 3,000 examples in total. Using the headlines as prompts, we generated the content of artificial news articles.

# A.3 LLM Generation

Prompt Diversity We paid attention to prompt diversity, using multiple (2-8) prompts for each domain–generator combination in English, with the aim to produce diverse outputs that are more aligned with divergent generations in real-world application scenarios. See Table [7](#page-15-0) for detailed statistics about the prompts.

### *Prompts of PeerRead*

- Please write a peer review for the paper + title:
- Write a peer review by first describing what problem or question this paper addresses, then strengths and weaknesses, for the paper + title;
- Please write a peer review for the paper + title, its main content is as below: + abstract;
- Write a peer review by first describing what problem or question this paper addresses, then strengths and weaknesses, for the paper + title, its main content is as follows: + abstract.

Hyper-Parameter Values for the Generators Table [8](#page-15-1) shows the values of the hyper-parameters we used for the various generators. In general, we followed the default setting, except for the length of new generations in order to satisfy the minimum character length of 1,000.

<span id="page-14-0"></span><sup>18</sup>[https://github.com/brightmart/nlp\\_chinese\\_corpus](https://github.com/brightmart/nlp_chinese_corpus)

<span id="page-14-1"></span><sup>19</sup>[https://huggingface.co/datasets/leid\\_newspapers\\_2018](https://huggingface.co/datasets/leid_newspapers_2018)

<span id="page-14-2"></span><sup>20</sup><https://ruscorpora.ru/old/en/index.html>

<span id="page-14-3"></span><sup>21</sup><https://github.com/natasha/corus>

<span id="page-15-0"></span>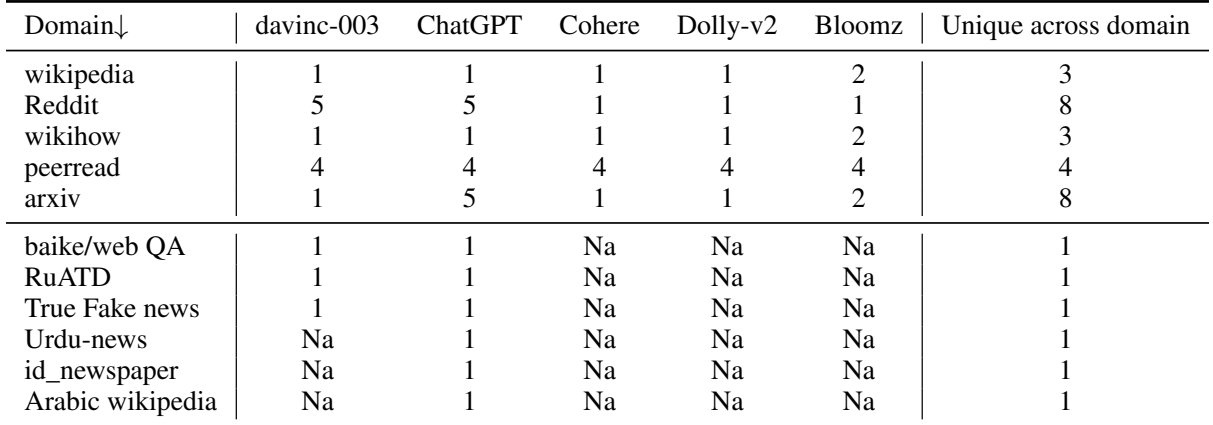

Table 7: Statistics about the prompts for different domains and LLMs. One prompt is used for non-English text, and multiple prompts are used for English. The number of prompts for different domains varies as shown in the last column. Given a domain, some models might not follow all designed instructions, leading to less variety of prompts.

<span id="page-15-1"></span>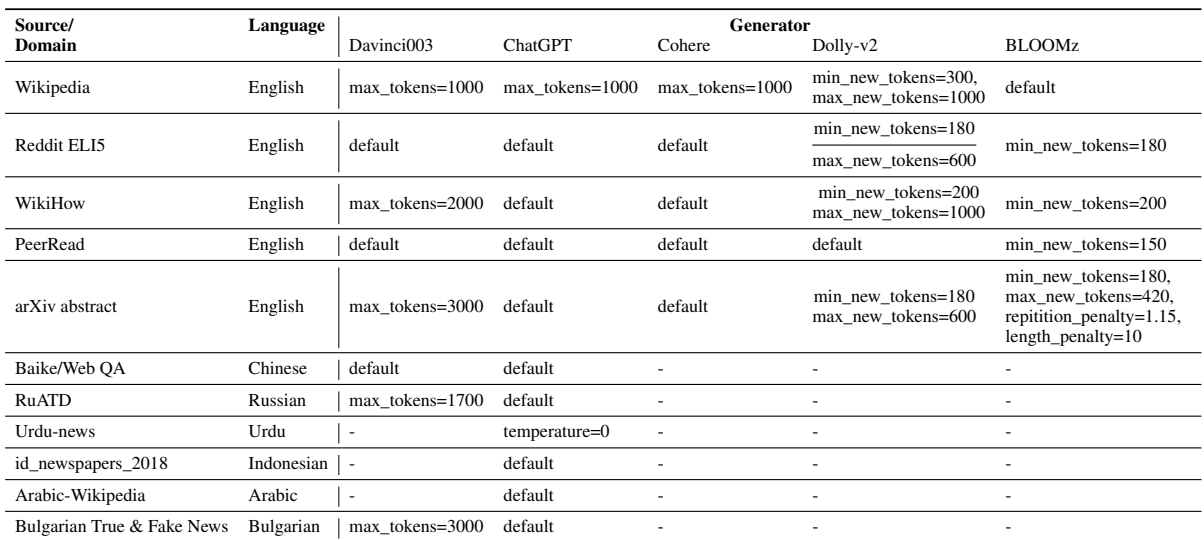

Table 8: Hyper-parameter values used to generate data. We only specify the values that are different from the default.

### <span id="page-15-2"></span>A.4 N-gram Analysis

Table [9](#page-16-0) shows statistics about the number of unique uni-grams (word types) and bi-grams of human-written and machine-generated texts (English). Table [10](#page-16-1) shows the number of per-document unique uni-grams (word types) and bi-grams of human-written and machine generated texts (English).

<span id="page-16-0"></span>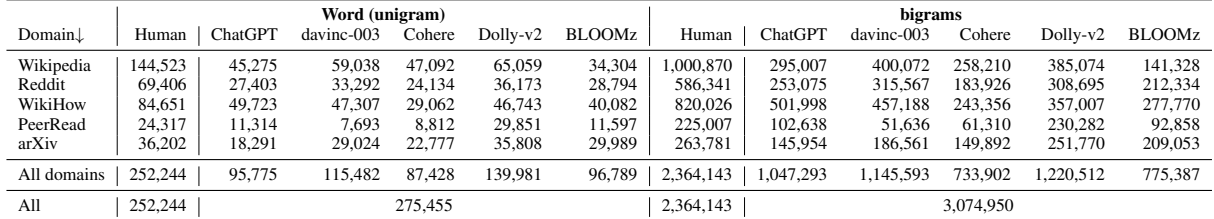

Table 9: Statistics about the number of unique uni-grams (word types) and bi-grams of human-written and machinegenerated texts (English).

<span id="page-16-1"></span>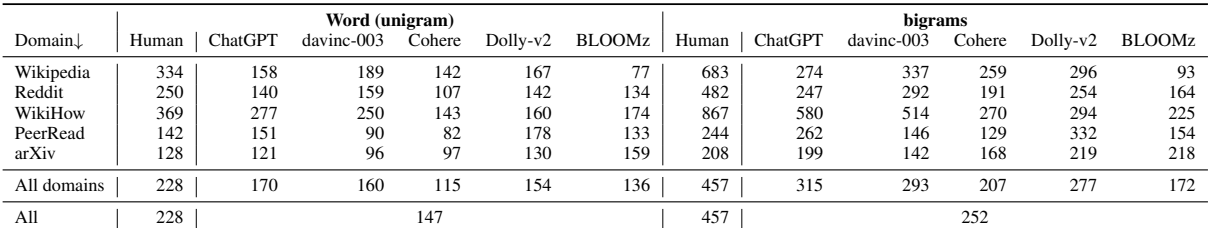

Table 10: Statistics about per-document unique uni-grams (word types) and bi-grams of human-written and machine generated texts (English).

# B Detectors

### B.1 Detector Hyper-Parameter Values

<span id="page-17-0"></span>Table [11](#page-17-0) shows the non-default values of the hyper-parameters for the five detectors we trained.

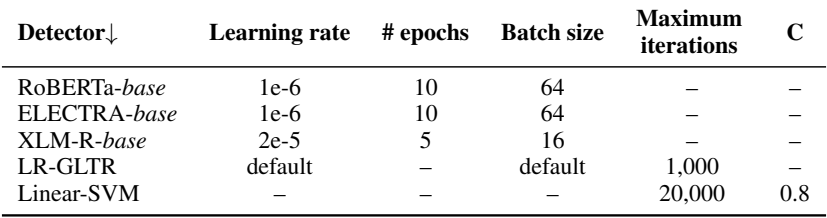

Table 11: Hyper-parameter settings for the five detectors we trained. LR-GLTR is based on the *sklearn* logistic regression implementation, and all hyper-parameters follow the default setting except for maximum training iterations, which we set to 1,000. The Linear-SVM detector uses all default parameters provided in the *sklearn* implementation except for the penalty parameter of the error term C and the maximum number of iterations.

### B.2 Computation Resources and Cost

We spent \$600 on calls of OpenAI APIs for ChatGPT and *davinci-003* generations, \$40 on calls to GPTZero. We spent about 2,500 GPU hours on Dolly-v2 and BLOOMz generation.

## C Results: Same-Generator, Cross-Domain

Table [12](#page-18-0) shows the evaluation results for same-generator, cross-domain experiments: training on a single domain of ChatGPT vs. human, and testing across domains. Table [13](#page-19-0) shows the corresponding results for davinci-003 vs. human.

<span id="page-18-0"></span>

| Test $\rightarrow$ |      |           | Wikipedia          |      |                    |                | WikiHow            |      |          |                  | Reddit ELI5        |      |      |           | arXiv              |      |      |                  | PeerRead       |      |
|--------------------|------|-----------|--------------------|------|--------------------|----------------|--------------------|------|----------|------------------|--------------------|------|------|-----------|--------------------|------|------|------------------|----------------|------|
| Train $\downarrow$ |      |           | Acc Prec Recall F1 |      |                    |                | Acc Prec Recall F1 |      |          |                  | Acc Prec Recall F1 |      |      |           | Acc Prec Recall F1 |      | Acc  |                  | Prec Recall F1 |      |
| RoBERTa(base)      |      |           |                    |      |                    |                |                    |      |          |                  |                    |      |      |           |                    |      |      |                  |                |      |
| Wikipedia          |      | 99.7 99.4 | 100.               | 99.7 | 48.2 5.0           |                | 0.2                | 0.4  | 48.7 6.7 |                  | 0.2                | 0.4  |      | 55.6 98.3 | 11.4               | 20.4 | 60.7 | 0.0              | 0.0            | 0.0  |
| WikiHow            | 18.3 | 9.9       | 7.8                | 8.7  | 99.7               | 99.8           | 99.6               | 99.7 | 89.3     | 87.3             | 92.0               | 89.6 | 96.9 | 94.2      | 100.               | 97.0 | 84.4 | 61.3             | 96.7           | 75.0 |
| Reddit ELI5        | 79.1 | 70.7      | 99.4               | 82.6 | 82.4               | 80.2           | 86.0               | 83.0 | 89.7     | 82.9             | 100.               | 90.7 | 99.5 | 99.8      | 99.2               | 99.5 | 80.6 | 55.7             | 96.7           | 70.7 |
| arXiv              | 91.5 | 85.7      | 99.6               | 92.1 | 75.7               | 96.7           | 53.2               | 68.6 | 95.9     | 97.7             | 94.0               | 95.8 | 100. | 100.      | 100.               | 100. | 52.4 | 33.8             | 100.           | 50.5 |
| PeerRead           | 58.2 | 64.6      | 36.2               | 46.4 | 66.0               | 98.8           | 32.4               | 48.8 |          | 75.1 100. 50.2   |                    | 66.8 | 99.0 | 100.      | 98.0               | 99.0 | 98.0 | 92.5             | 100.           | 96.1 |
|                    |      |           |                    |      |                    |                |                    |      |          | ELECTRA(large)   |                    |      |      |           |                    |      |      |                  |                |      |
| Wikipedia          | 94.0 | 89.9      | 99.2               | 94.3 | 90.4               | 88.8           | 92.4               | 90.6 |          | 96.6 96.6        | 96.6               | 96.6 | 97.8 | 99.8      | 95.8               | 97.8 | 94.6 | 98.7             | 78.8           | 87.6 |
| WikiHow            | 69.0 | 63.5      | 89.6               | 74.3 | 99.5               | 99.4           | 99.6               | 99.5 | 68.9     | 98.0             | 38.6               | 55.4 | 84.0 | 76.0      | 99.4               | 86.1 | 90.8 | 94.2             | 66.2           | 77.7 |
| Reddit ELI5        | 68.1 | 61.1      | 99.8               | 75.8 | 68.9               | 61.7           | 99.4               | 76.2 | 95.3     | 91.4             | 100.               | 95.5 | 92.9 | 87.7      | 99.8               | 93.4 | 93.3 | 78.3             | 100.           | 87.8 |
| arXiv              | 90.9 | 96.2      | 85.2               | 90.3 | 65.1               | 100.           | 30.2               | 46.4 |          | 76.7 100.        | 53.4               | 69.6 | 98.2 | 96.5      | 100.               | 98.2 | 98.7 | 99.5             | 95.2           | 97.3 |
| PeerRead           | 81.3 | 98.2      | 63.8               | 77.3 | 71.4               | 98.6           | 43.4               | 60.3 |          | 75.6 100. 51.2   |                    | 67.7 |      | 97.8 97.2 | 98.4               | 97.8 | 97.9 | 92.1             | 100.           | 95.9 |
|                    |      |           |                    |      |                    |                |                    |      |          | <b>LR-GLTR</b>   |                    |      |      |           |                    |      |      |                  |                |      |
| Wikipedia          |      | 97.4 97.6 | 97.2               |      | $97.4$   78.5 87.8 |                | 66.2               | 75.5 | 86.2     | 78.5             | 99.8               | 87.9 |      | 94.4 98.3 | 90.4               | 94.2 | 70.9 | 67.2             | 81.6           | 73.7 |
| WikiHow            | 91.3 | 87.3      | 96.6               | 91.7 | 92.4               | 92.1           | 92.8               | 92.4 | 93.8     | 96.6             | 90.8               | 93.6 | 90.4 | 99.8      | 81.0               | 89.4 | 84.1 | 87.5             | 79.6           | 83.4 |
| Reddit ELI5        | 96.0 | 94.9      | 97.2               | 96.0 | 90.0               | 90.3           | 89.6               | 90.0 | 95.4     | 92.7             | 98.6               | 95.5 | 91.7 | 100.      | 83.4               | 90.9 | 78.9 | 79.2             | 78.4           | 78.8 |
| arXiv              | 92.5 | 87.3      | 99.4               | 93.0 | 87.3               | 82.5           | 94.6               | 88.2 | 84.8     | 76.8             | 99.8               | 86.8 | 96.3 | 96.4      | 96.2               | 96.3 | 77.0 | 70.1             | 94.2           | 80.4 |
| PeerRead           | 88.9 | 82.1      | 99.4               | 90.0 |                    | 71.2 63.9 97.6 |                    | 77.2 |          | 84.5 76.7        | 99.2               | 86.5 |      | 89.4 98.8 | 79.8               | 88.3 | 94.2 | 99.1             | 89.2           | 93.9 |
|                    |      |           |                    |      |                    |                |                    |      |          | <b>Stylistic</b> |                    |      |      |           |                    |      |      |                  |                |      |
| Wikipedia          |      | 97.4 97.6 | 97.2               | 97.4 | 56.2               | 73.8           | 19.2               | 30.5 |          | 74.7 78.4        | 68.2               | 72.9 | 96.8 | 97.0      | 96.6               | 96.8 | 86.5 | 87.5             | 85.2           | 86.3 |
| WikiHow            | 59.0 | 56.6      | 77.6               | 65.4 | 95.7               | 97.7           | 93.6               | 95.6 | 59.3     | 61.2             | 50.8               | 55.5 | 46.6 | 47.4      | 62.8               | 54.0 | 61.9 | 62.8             | 58.4           | 60.5 |
| Reddit ELI5        | 88.9 | 91.2      | 86.1               | 88.6 | 49.7               | 48.3           | 8.4                | 14.3 | 92.3     | 89.2             | 96.2               | 92.6 | 89.3 | 97.3      | 80.8               | 88.3 | 80.7 | 86.3             | 73.0           | 79.1 |
| arXiv              | 73.7 | 68.1      | 89.3               | 77.3 | 55.0               | 62.4           | 25.2               | 35.9 |          | 70.6 82.4        | 52.4               | 64.1 | 100. | 100.      | 100.               | 100. | 87.6 | 84.0             | 93.0           | 88.3 |
| PeerRead           | 64.2 | 67.1 56.0 |                    | 61.0 | 51.2 77.3          |                | 3.4                | 6.5  |          | 59.3 92.7        | 20.2               | 33.2 |      | 77.6 96.3 | 57.4               | 71.9 | 99.6 | 100.             | 99.1           | 99.6 |
|                    |      |           |                    |      |                    |                |                    |      |          | <b>NELA</b>      |                    |      |      |           |                    |      |      |                  |                |      |
| Wikipedia          |      | 95.6 96.7 | 94.3               | 95.5 | 76.9               | 73.1           | 85.2               | 78.7 |          | 76.0 70.9        | 88.2               | 78.6 | 77.1 | 69.1      | 98.2               | 81.1 | 73.7 | 66.4             | 95.9           | 78.5 |
| WikiHow            | 65.4 | 61.1      | 84.4               | 70.9 | 95.6               | 96.0           | 95.2               | 95.6 | 69.0     | 92.8             | 41.2               | 57.1 | 78.6 | 85.0      | 69.4               | 76.4 | 88.5 | 96.2             | 80.2           | 87.5 |
| Reddit             | 87.5 | 88.7      | 85.9               | 87.3 | 54.5               | 73.7           | 14.0               | 23.5 | 93.1     | 90.1             | 96.8               | 93.3 | 78.3 | 70.2      | 98.2               | 81.9 | 90.6 | 84.3             | 99.7           | 91.3 |
| arXiv              | 73.9 | 75.5      | 70.9               | 73.1 | 63.7               | 62.7           | 67.8               | 65.1 | 69.2     | 86.6             | 45.4               | 59.6 | 97.2 | 97.0      | 97.4               | 97.2 | 84.7 | 92.2             | 75.9           | 83.3 |
| PeerRead           | 60.5 | 63.5 49.3 |                    | 55.5 | 53.5 83.0          |                | 8.8                | 15.9 |          | 58.5 100. 17.0   |                    | 29.1 |      | 84.0 88.1 | 78.6               | 83.1 | 98.4 | <b>99.4</b> 97.4 |                | 98.4 |

Table 12: Same-generator, cross-domain experiments: training on a single domain of ChatGPT vs. human, and testing across domains. Evaluation accuracy (Acc), precision (Prec), recall, and F1 score (in %) with respect to machine generations across four detectors.

<span id="page-19-0"></span>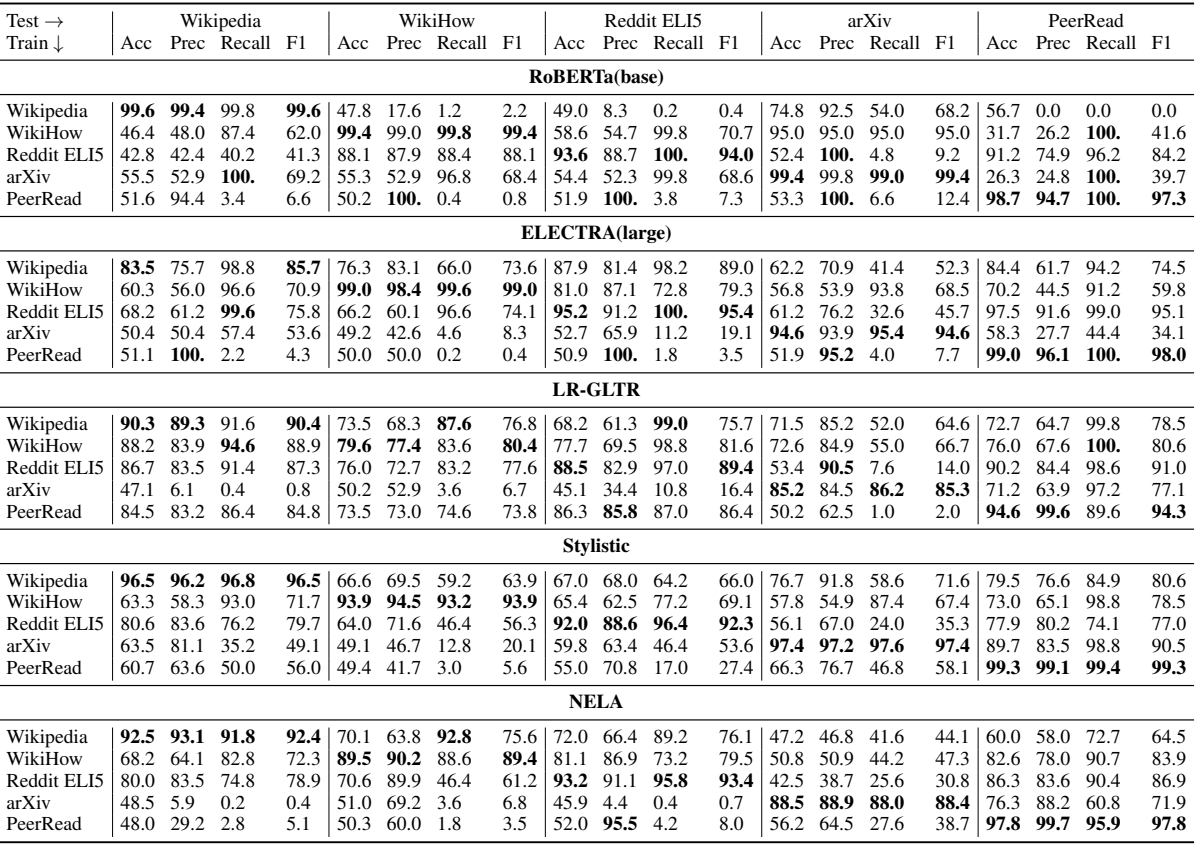

Table 13: Same-generator, cross-domain experiments: training on a single domain of davinci-003 vs. human, and testing across domains. Evaluation accuracy (Acc), precision (Prec), recall, and F1 scores (in %) with respect to machine generations across four detectors.

# <span id="page-20-1"></span>D Results: Same-Domain, Cross-Generator

Table [14](#page-20-0) shows detailed evaluation results for same-domain, cross-generator experiments: training and testing on arXiv (single machine-text generator vs. human). Table [15](#page-21-0) shows the corresponding results when training and testing on Wikipedia.

<span id="page-20-0"></span>

| Test $\rightarrow$ | ChatGPT |      |        |      | davinci |      |                |                  | Cohere |      |        |      | <b>BLOOMz</b> |      |        |      |
|--------------------|---------|------|--------|------|---------|------|----------------|------------------|--------|------|--------|------|---------------|------|--------|------|
| Train $\downarrow$ | Acc     | Prec | Recall | F1   | Acc     | Prec | Recall         | F1               | Acc    | Prec | Recall | F1   | Acc           | Prec | Recall | F1   |
|                    |         |      |        |      |         |      | RoBERTa(base)  |                  |        |      |        |      |               |      |        |      |
| ChatGPT            | 99.7    | 99.4 | 100.   | 99.7 | 99.7    | 99.4 | 100.           | 99.7             | 99.4   | 99.8 | 99.0   | 99.4 | 77.7          | 100. | 55.4   | 71.3 |
| davinci            | 99.6    | 99.2 | 100.   | 99.6 | 99.5    | 99.2 | 99.8           | 99.5             | 99.4   | 99.8 | 99.0   | 99.4 | 81.4          | 99.7 | 63.0   | 77.2 |
| Cohere             | 99.7    | 99.4 | 100.   | 99.7 | 99.6    | 99.4 | 99.8           | 99.6             | 99.6   | 99.8 | 99.4   | 99.6 | 82.6          | 99.7 | 65.4   | 79.0 |
| <b>BLOOMz</b>      | 99.3    | 98.8 | 99.8   | 99.3 | 99.3    | 99.8 | 99.8           | 99.3             | 99.0   | 98.8 | 99.2   | 99.0 | 98.1          | 98.8 | 97.4   | 98.1 |
|                    |         |      |        |      |         |      | ELECTRA(large) |                  |        |      |        |      |               |      |        |      |
| ChatGPT            | 93.5    | 88.9 | 99.4   | 93.9 | 91.8    | 88.6 | 96.0           | 92.1             | 83.6   | 86.4 | 79.8   | 83.0 | 56.6          | 72.9 | 21.0   | 32.6 |
| davinci            | 88.6    | 81.8 | 99.2   | 89.7 | 88.7    | 81.9 | 99.4           | 89.8             | 83.8   | 79.2 | 91.6   | 85.0 | 62.4          | 73.1 | 39.2   | 51.0 |
| Cohere             | 84.3    | 76.5 | 99.0   | 86.3 | 83.4    | 76.2 | 97.2           | 85.4             | 85.5   | 77.8 | 99.4   | 87.3 | 72.4          | 72.7 | 71.8   | 72.2 |
| <b>BLOOMz</b>      | 49.9    | 48.1 | 2.6    | 4.9  | 50.1    | 51.7 | 3.0            | 5.7              | 53.2   | 77.6 | 9.0    | 16.1 | 97.5          | 98.0 | 97.0   | 97.5 |
|                    |         |      |        |      |         |      |                | <b>LR-GLTR</b>   |        |      |        |      |               |      |        |      |
| ChatGPT            | 96.3    | 96.4 | 96.2   | 96.3 | 65.3    | 90.1 | 34.4           | 49.8             | 96.9   | 96.4 | 97.4   | 96.9 | 65.5          | 90.6 | 34.6   | 50.1 |
| davinci            | 81.2    | 83.9 | 77.2   | 80.4 | 85.2    | 84.5 | 86.2           | 85.3             | 78.5   | 82.9 | 71.8   | 77.0 | 73.7          | 80.8 | 62.2   | 70.3 |
| Cohere             | 96.8    | 96.4 | 97.2   | 96.8 | 66.0    | 90.4 | 35.8           | 51.3             | 97.0   | 96.4 | 97.6   | 97.0 | 61.5          | 88.1 | 26.6   | 40.9 |
| <b>BLOOMz</b>      | 89.2    | 87.7 | 91.2   | 89.4 | 71.2    | 80.8 | 55.6           | 65.9             | 79.5   | 84.9 | 71.8   | 77.8 | 87.2          | 87.2 | 87.2   | 87.2 |
|                    |         |      |        |      |         |      |                | <b>Stylistic</b> |        |      |        |      |               |      |        |      |
| ChatGPT            | 100.    | 100. | 100.   | 100. | 71.0    | 100. | 42.0           | 59.2             | 87.7   | 100. | 75.4   | 86.0 | 62.4          | 100. | 24.8   | 39.7 |
| davinci            | 97.3    | 97.4 | 97.2   | 97.3 | 97.4    | 97.2 | 97.6           | 97.4             | 82.8   | 96.3 | 68.2   | 79.9 | 87.1          | 96.7 | 76.8   | 85.6 |
| Cohere             | 97.6    | 99.4 | 95.8   | 97.6 | 83.8    | 99.7 | 67.8           | 80.7             | 98.8   | 99.4 | 98.2   | 98.8 | 65.5          | 98.1 | 31.6   | 47.8 |
| <b>BLOOMz</b>      | 63.4    | 95.3 | 28.2   | 43.5 | 76.0    | 97.4 | 53.4           | 69.0             | 55.5   | 89.9 | 12.4   | 21.8 | 98.5          | 98.6 | 98.4   | 98.5 |
|                    |         |      |        |      |         |      |                | <b>NELA</b>      |        |      |        |      |               |      |        |      |
| ChatGPT            | 97.2    | 97.0 | 97.4   | 97.2 | 52.0    | 69.2 | 7.2            | 13.0             | 64.2   | 91.3 | 31.4   | 46.7 | 48.8          | 16.7 | 0.6    | 1.2  |
| davinci            | 48.3    | 41.2 | 8.0    | 13.4 | 88.5    | 88.9 | 88.0           | 88.4             | 45.8   | 20.8 | 3.0    | 5.2  | 73.0          | 83.4 | 57.4   | 68.0 |
| Cohere             | 70.1    | 88.8 | 46.0   | 60.6 | 49.4    | 44.6 | 5.0            | 9.0              | 93.9   | 94.2 | 93.6   | 93.9 | 47.1          | 20.8 | 7.3    | 8.9  |
| <b>BLOOMz</b>      | 48.6    | 11.1 | 0.4    | 0.8  | 55.5    | 81.6 | 14.2           | 24.2             | 48.7   | 15.8 | 0.6    | 1.2  | 96.9          | 96.8 | 97.0   | 96.9 |

Table 14: Same-domain, cross-generator experiments: training and testing on arXiv (single machine-text generator vs. human). Evaluation accuracy (Acc), precision (Prec), recall, and F1 score (in %) with respect to the machine generations across four detectors.

<span id="page-21-0"></span>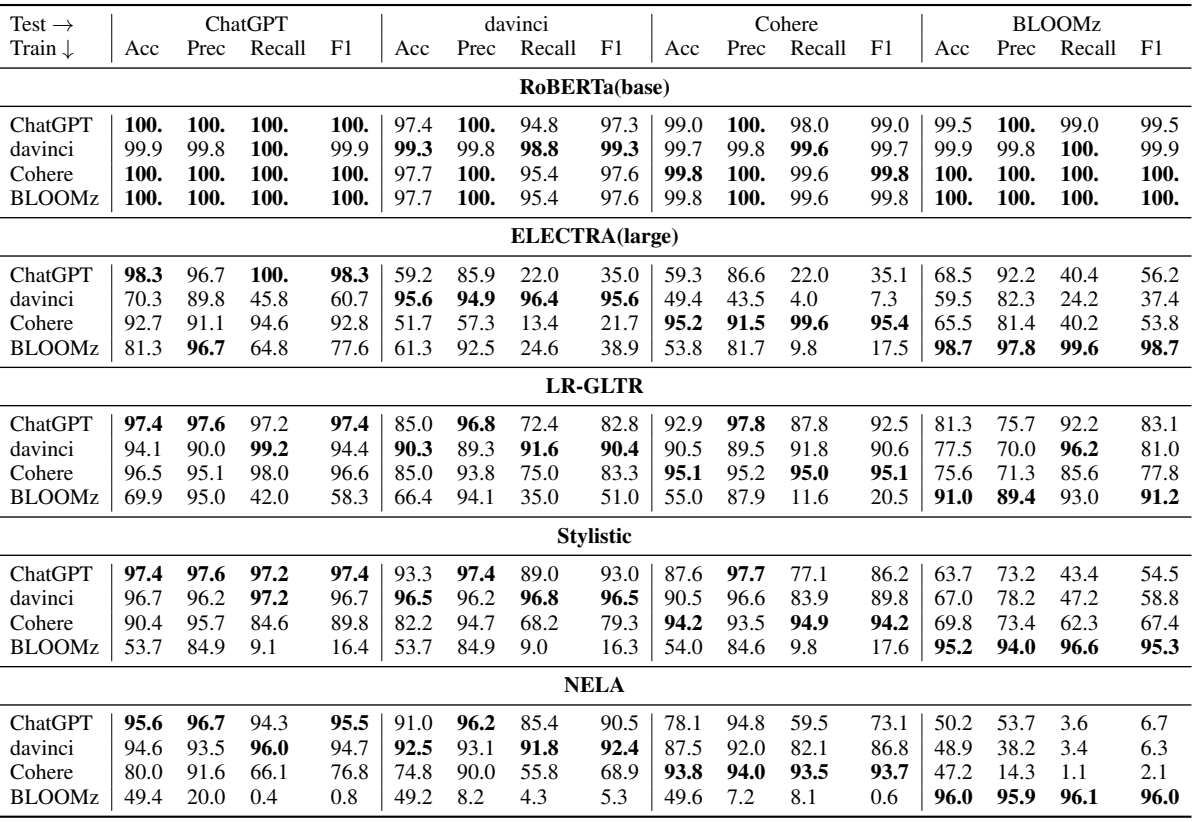

Table 15: Same-domain, cross-generator experiments: training and testing on Wikipedia (single machine-text generator vs. human). evaluation accuracy (Acc), precision (Prec), recall, and F1 score (in %) with respect to machine generations across four detectors.

## <span id="page-22-0"></span>E Results: Multilingual Evaluation

Table [16](#page-22-1) shows detailed results for cross-language experiments based on XLM-R on the test sets across different languages generated by ChatGPT. Table [17](#page-22-2) shows the same results, but using davinci-003 as a generator (instead of ChatGPT).

<span id="page-22-1"></span>

| Generator.  | Test Domain $\rightarrow$ |             | Baike/Web OA (zh)<br>All domain (en) |             | RuATD (ru)  |            | Bulgarian News (bg) |            | IDN (id)   |             | Urdu-News(ur) |             | Arabic Wikipedia (ar) |            |             |
|-------------|---------------------------|-------------|--------------------------------------|-------------|-------------|------------|---------------------|------------|------------|-------------|---------------|-------------|-----------------------|------------|-------------|
|             | Train Domain              | Acc         | F1                                   | Acc         | F1          | Acc        | F1                  | Acc        | F1         | Acc         | F1            | Acc         | F1                    | Acc        | F1          |
|             | All domains (en)          | 95.9(1.8)   | 96.1(1.7)                            | 79.7(3.8)   | 83.0(2.6)   | 70.4(2.9)  | 76.2(1.4)           | 72.4(4.4)  | 77.1(2.1)  | 67.2(4.7)   | 75.4(2.6)     | 61.1(4.6)   | 46.9(8.9)             | 93.1(2.5)  | 93.4(2.1)   |
| davinci-003 | Baike/Web OA (zh)         | 66.8 (7.9)  | 75.3(4.5)                            | 98.0(0.5)   | 98.0(0.5)   | 62.0(1.7)  | 72.4(0.8)           | 57.1(1.4)  | 69.5(0.5)  | 57.3 (6.0)  | 70.2 (3.0)    | 83.0 (4.9)  | 84.3(4.3)             | 76.1 (9.6) | 81.0 (6.4)  |
|             | RuATD (ru)                | 61.4(2.8)   | 60.2(7.8)                            | 60.5(11.3)  | 70.6(5.9)   | 88.6 (1.8) | 87.5(2.3)           | 72.4(7.5)  | 67.0(13.5) | 58.6 (6.2)  | 53.4 (15.0)   | 49.7(9.6)   | 39.7 (15.8)           | 68.9(8.9)  | 58.5 (23.6) |
|             | Bulgarian News (bg)       | 64.9(2.8)   | 67.8 (5.1)                           | 69.3(16.7)  | 49.9 (34.4) | 61.5(8.2)  | 36.5(21.8)          | 84.9(6.3)  | 81.7(8.8)  | 64.7(8.6)   | 43.5(20.3)    | 66.4(10.8)  | 47.6(27.4)            | 73.8 (5.1) | 72.1 (10.7) |
|             | All                       | 96.4(0.5)   | 96.6(0.5)                            | 95.5(3.7)   | 95.2(4.2)   | 94.3(1.7)  | 94.5(1.5)           | 83.3(3.2)  | 85.4(2.1)  | 74.5(6.0)   | 79.8 (3.7)    | 76.1 (7.6)  | 69.6(12.5)            | 193.3(1.7) | 93.6(1.4)   |
|             | All domains (en)          | 98.6 (0.6)  | 98.6 (0.6)                           | 97.5(0.9)   | 97.5(1.0)   | 76.6(3.4)  | 80.2(2.2)           | 80.8(2.7)  | 82.8(1.7)  | 76.9(9.1)   | 81.6 (6.2)    | 57.7(2.7)   | 27.1(7.7)             | 96.5(1.3)  | 96.5(1.4)   |
| ChatGPT     | Baike/Web OA (zh)         | 61.8(5.6)   | 72.4(2.9)                            | 99.4(0.2)   | 99.4(0.2)   | 63.1(1.8)  | 72.4(1.0)           | 65.1(7.4)  | 73.0(2.9)  | 64.1(9.2)   | 73.9(4.8)     | 81.8 (7.3)  | 80.9(7.5)             | 62.7(8.1)  | 73.1(4.3)   |
|             | RuATD (ru)                | 59.1 (5.7)  | 71.0(2.9)                            | 92.6(6.0)   | 91.7(7.7)   | 97.5(0.6)  | 97.5(0.6)           | 81.7(4.3)  | 84.6(3.1)  | 76.9 (5.2)  | 81.3 (3.4)    | 55.5(1.5)   | 22.6(4.7)             | 86.2(6.4)  | 87.9 (4.7)  |
|             | Bulgarian News (bg)       | 83.8 (6.9)  | 86.0(5.0)                            | 87.8 (8.4)  | 85.3 (12.0) | 83.7(4.9)  | 80.2(7.3)           | 96.9(0.7)  | 97.0(0.6)  | 92.6(4.9)   | 92.3(6.1)     | 64.9 (12.0) | 42.2(25.8)            | 88.3 (8.2) | 86.3 (12.0) |
|             | IDN (id)                  | 65.9 (21.1) | 36.6(47.1)                           | 59.9 (13.9) | 26.5(35.9)  | 62.6(16.5) | 32.4(40.2)          | 67.6(20.8) | 41.3(44.8) | 98.4 (1.6)  | 98.4(1.5)     | 50.6(0.9)   | 2.3(3.3)              | 54.6 (6.9) | 14.7(21.6)  |
|             | Urdu-News (ur)            | 50.0(0.1)   | 66.7(0.0)                            | 51.0(0.7)   | 67.1(0.3)   | 50.0(0.0)  | 66.7(0.0)           | 50.3(0.3)  | 66.8(0.1)  | 50.1(0.1)   | 66.7(0.0)     | 99.9 (0.1)  | 99.9(0.1)             | 50.5(0.5)  | 66.9(0.2)   |
|             | Arabic Wikipedia (ar)     | 76.4(5.1)   | 80.7(3.2)                            | 87.0 (7.3)  | 88.7 (5.5)  | 66.0(5.2)  | 74.4(2.7)           | 65.5(6.4)  | 74.3(3.6)  | 68.9 (10.6) | 76.7(6.7)     | 67.7(5.2)   | 55.3 (9.9)            | 96.8(1.7)  | 97.0 (1.6)  |
|             | All                       | 98.3 (0.8)  | 98.3 (0.7)                           | 99.1(0.4)   | 99.1(0.4)   | 95.4(1.5)  | 95.6(1.4)           | 83.4(2.6)  | 85.7(1.9)  | 97.3(1.4)   | 97.4(1.3)     | 99.9(0.0)   | 99.9(0.0)             | 96.7(0.9)  | 96.8(0.9)   |

Table 16: Cross-language experiments. Accuracy (Acc) and F1 scores (for the machine-generated class) based on XLM-R on the test sets across different languages generated by ChatGPT. We average the performance across five runs (the standard deviation is shown in parenthesis).

<span id="page-22-2"></span>

| Generator $\downarrow$ | Test Domain $\rightarrow$ |            | All domain (en) |             | Baike/Web QA (zh) |            | RuATD (ru) | Bulgarian News (bg) |            |
|------------------------|---------------------------|------------|-----------------|-------------|-------------------|------------|------------|---------------------|------------|
|                        | Train Domain $\downarrow$ | Acc        | F1              | Acc         | F1                | Acc        | F1         | Acc                 | F1         |
|                        | All domains (en)          | 95.8(1.9)  | 96.0(1.8)       | 79.5(4.1)   | 82.9(2.9)         | 60.5(3.0)  | 65.3(5.1)  | 65.8(3.2)           | 69.3(6.6)  |
| davinci-003            | Baike/Web QA (zh)         | 66.4 (7.6) | 74.8 (4.2)      | 98.9(0.4)   | 98.9(0.4)         | 59.5(0.6)  | 70.0(0.6)  | 48.6(3.3)           | 61.3(3.7)  |
|                        | RuATD (ru)                | 62.8(3.0)  | 62.0(8.1)       | 49.6(9.3)   | 58.6 (3.2)        | 95.3(1.6)  | 95.4(1.4)  | 86.5(5.1)           | 86.0(6.5)  |
|                        | Bulgarian News (bg)       | 64.8(3.1)  | 67.2(9.1)       | 59.0(8.7)   | 29.4(23.6)        | 59.0(3.6)  | 32.0(11.3) | 99.6(0.2)           | 99.6(0.2)  |
|                        | All                       | 96.3(0.7)  | 96.4(0.6)       | 98.7(0.5)   | 98.7(0.5)         | 92.8(2.1)  | 93.2(2.0)  | 85.2(3.2)           | 87.0(2.3)  |
|                        | All domains (en)          | 90.2(0.9)  | 89.4 (1.0)      | 93.0(0.9)   | 92.6(1.1)         | 54.1(1.8)  | 51.5(5.2)  | 66.0(3.2)           | 64.3(7.6)  |
| ChatGPT                | Baike/Web QA (zh)         | 61.6(5.5)  | 72.2(2.8)       | 93.5(1.1)   | 93.1(1.2)         | 58.8 (2.2) | 67.7(3.7)  | 57.7 (3.4)          | 65.0(5.0)  |
|                        | RuATD (ru)                | 56.7(3.0)  | 68.6(0.5)       | 75.7(7.6)   | 67.5(14.5)        | 84.7(3.9)  | 82.4(5.8)  | 82.2(4.5)           | 84.9 (3.2) |
|                        | Bulgarian News (bg)       | 74.2 (4.9) | 75.1(2.2)       | 78.3 (11.2) | 70.1(21.1)        | 53.8(1.5)  | 15.5(5.8)  | 95.4(1.3)           | 95.3(1.4)  |
|                        | IDN (id)                  | 61.0(14.3) | 29.5 (37.4)     | 55.6(7.7)   | 17.5(23.6)        | 50.6(0.8)  | 5.1(7.0)   | 58.7 (13.9)         | 23.6(35.0) |
|                        | Urdu-News (ur)            | 50.0(0.1)  | 66.6(0.1)       | 50.8(0.7)   | 67.0(0.3)         | 50.0(0.0)  | 66.7(0.0)  | 50.2(0.2)           | 66.8(0.1)  |
|                        | Arabic Wikipedia (ar)     | 72.8(4.7)  | 77.0(2.8)       | 83.9(6.9)   | 85.5(5.1)         | 62.0(2.3)  | 70.2(1.1)  | 64.6(5.9)           | 73.6(3.0)  |
|                        | All                       | 91.3(0.6)  | 90.8(0.6)       | 94.5(1.2)   | 94.3(1.4)         | 86.1(2.5)  | 85.4(2.9)  | 82.6(2.2)           | 84.9(1.5)  |

Table 17: Cross-language experiments. Accuracy (Acc) and F1 score (for the machine-generated class) based on XLM-R over test sets across different languages generated by davinci-003. We average the performance across five runs (the standard deviation is shown in parenthesis).

# F Results: Impact of Text Length

Figure [3](#page-23-0) shows detailed results from experiments to study the impact of text length on detection accuracy, over arXiv and Reddit generated by ChatGPT, *davinci*, and Cohere. We can see that as the character length decreasing from 1000 to 125, the F1-score with respect to machine-generated text decreases for all subsets, demonstrating the negative impact of short text on detection performance.

<span id="page-23-0"></span>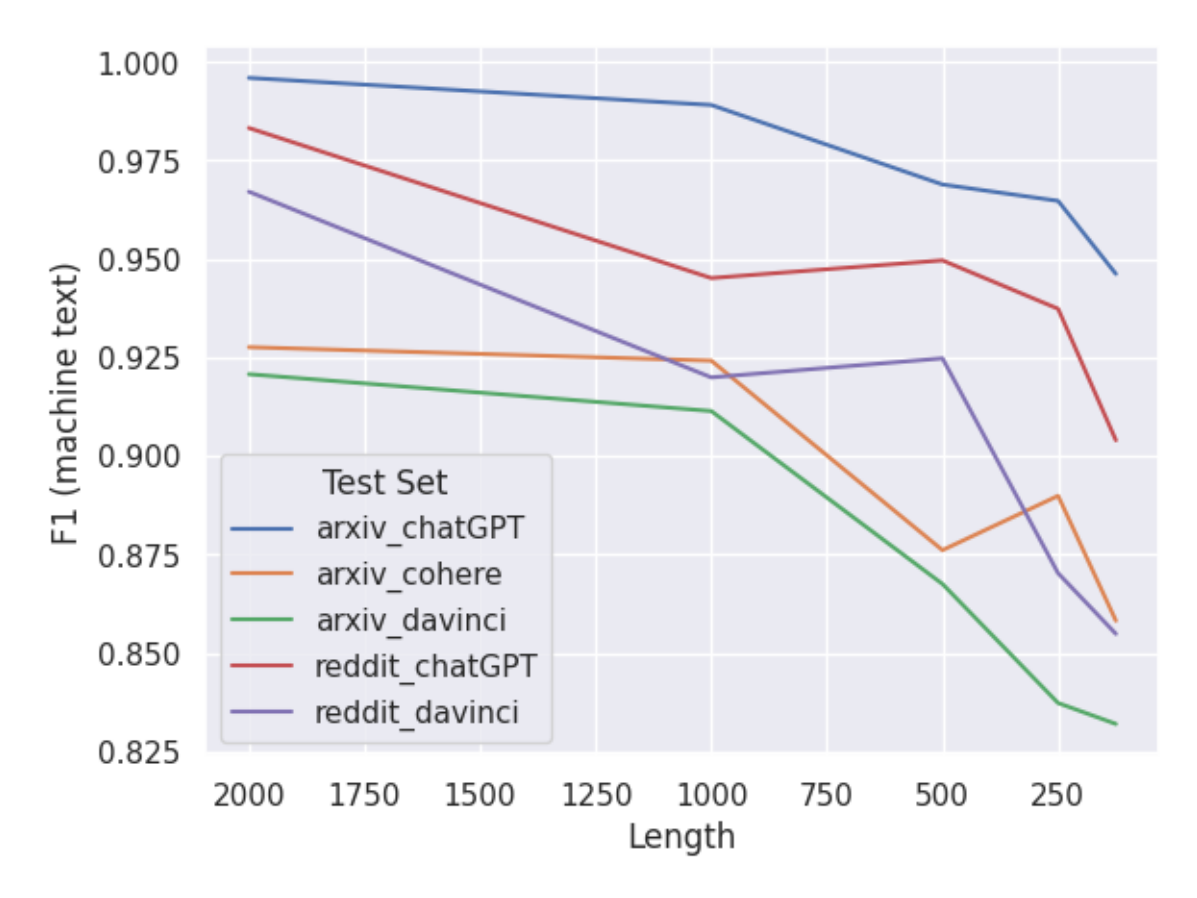

Figure 3: Impact of text length on detection accuracy over arXiv and Reddit generated by ChatGPT, *davinci*, and Cohere.

# <span id="page-24-1"></span>G Feature Analysis with LIME

Figure [4](#page-24-0) shows a the features extracted by LIME for Reddit as a domain and ChatGPT as a generator. Shown are a false positive, a true negative, and a true positive example.

<span id="page-24-0"></span>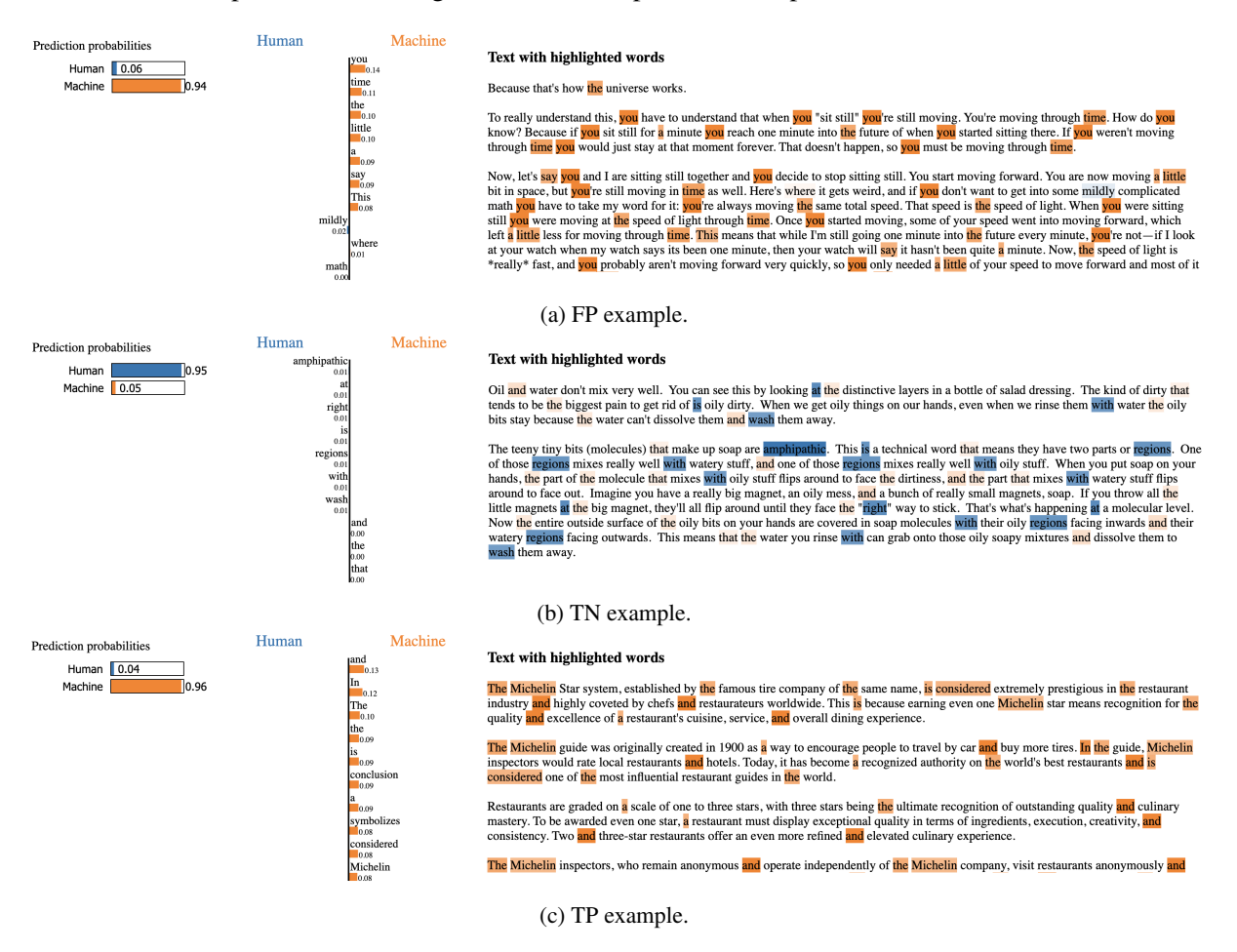

Figure 4: Visualization of the features extracted by LIME for Reddit as a domain, and ChatGPT as a generator.

# H Examples of M4

Table 18: Data format of M4: English examples sampled across different domains and LLM generators.

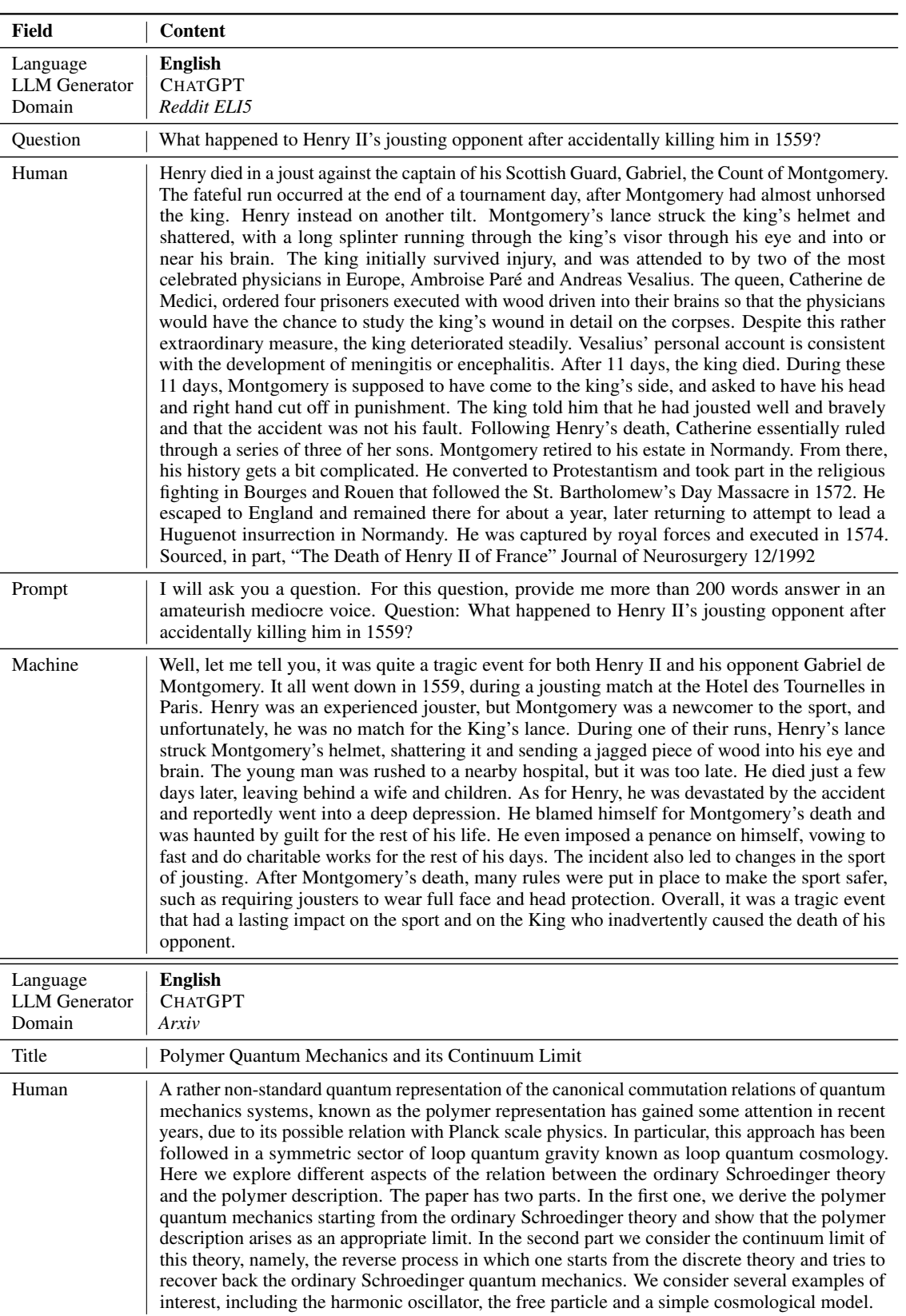

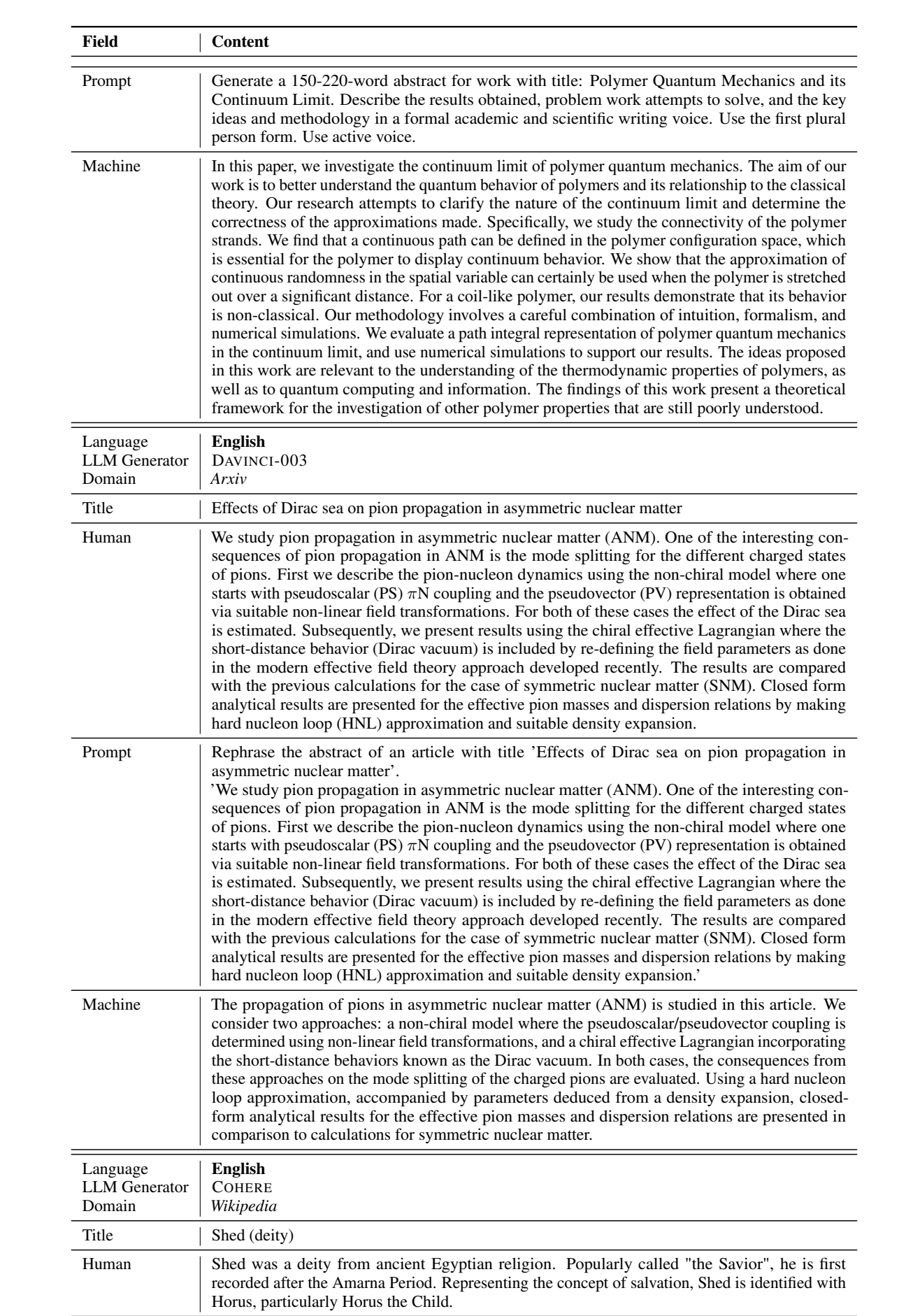

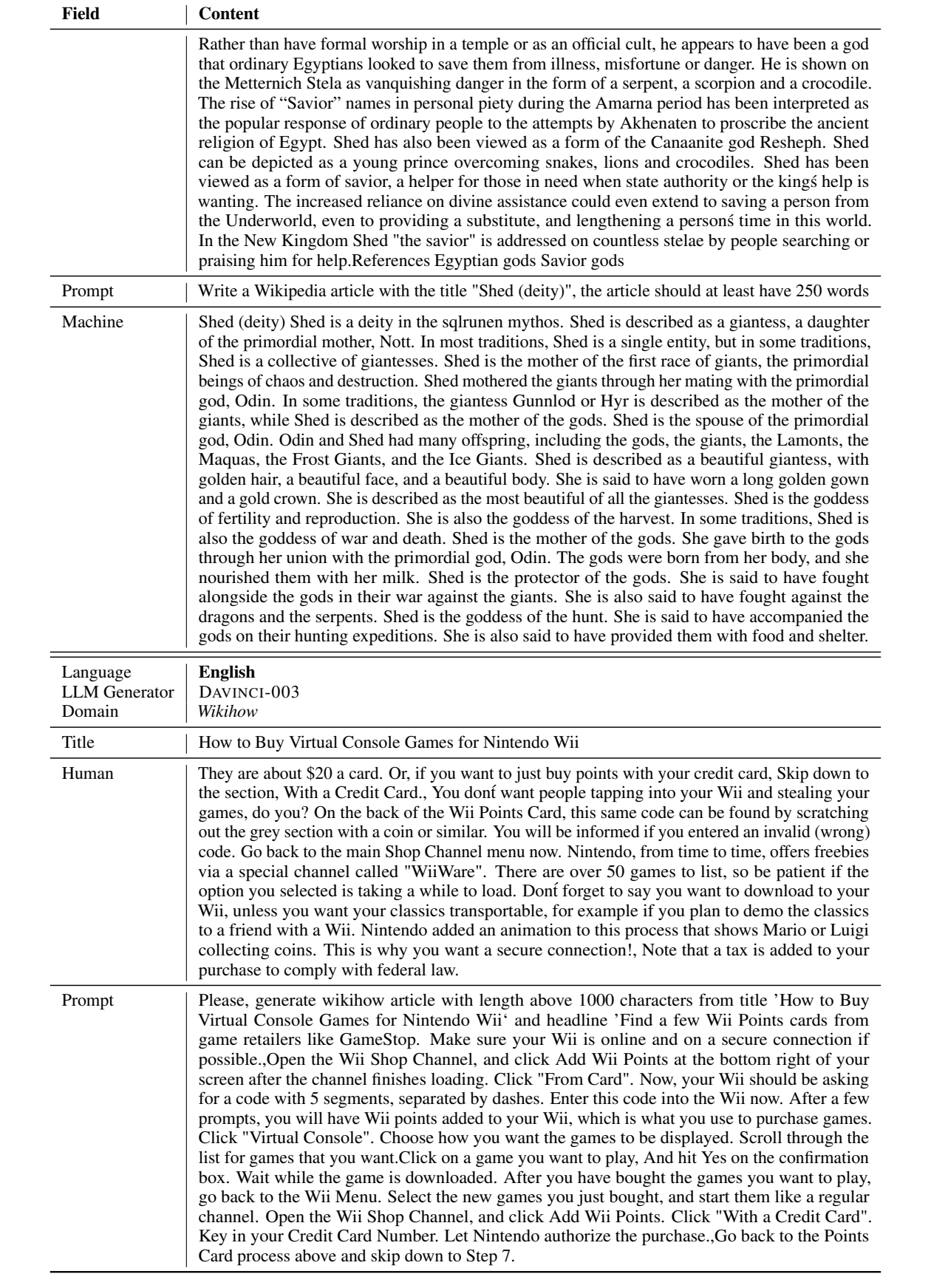

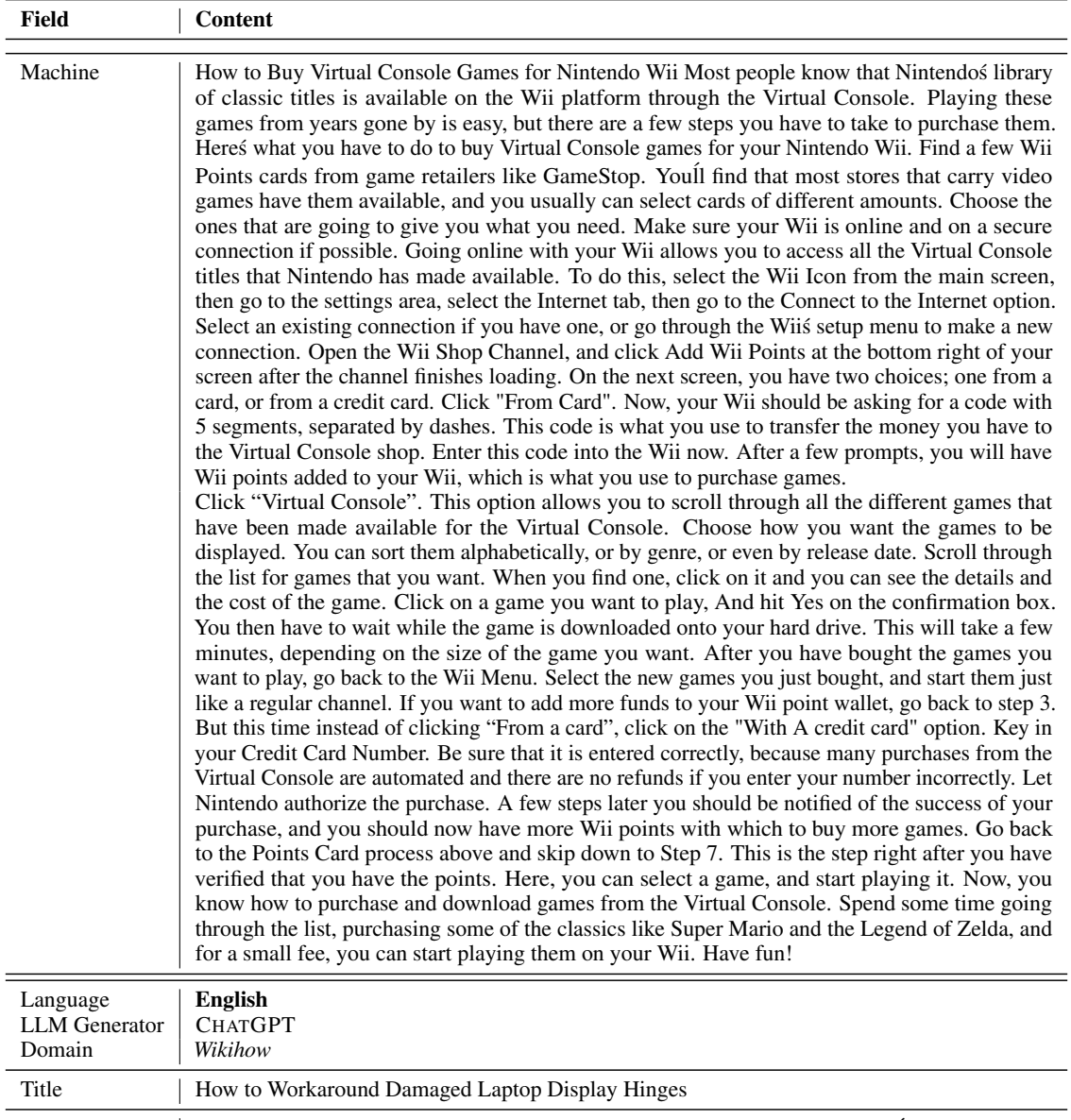

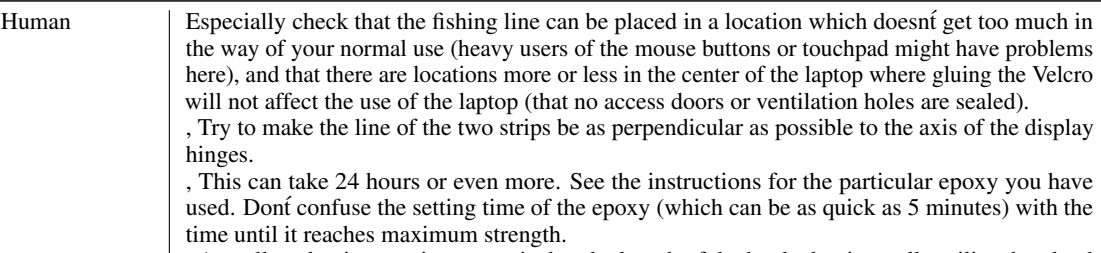

, Actually, what is more important is that the length of the hooked strip totally utilize the glued strips when the laptop display is open. Do not use the Velcro with an open display before the glue has hardened to its maximum strength.

, Laptops with large or heavy displays may require gluing multiple strips of Velcro, or wider and/or stronger Velcro (Velcro comes in a range of sizes and bonding strengths). The laptop in the images has a 12.1" display.

, I used an "improved blood knot" for this. Instructions can be found in various places on the Internet.

, If it is a bother, make the adhesive on the outside less sticky by touching it repeatedly.

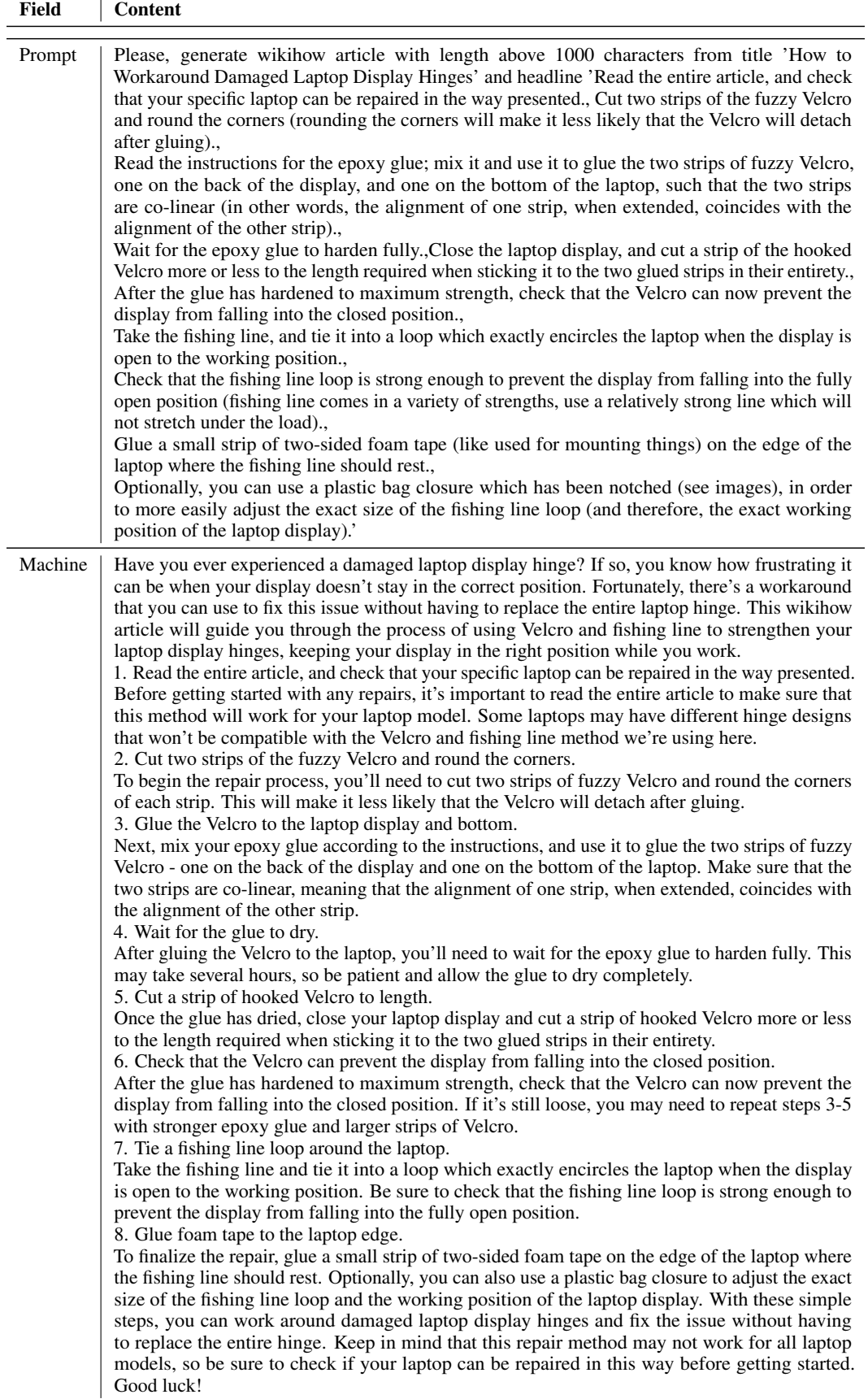

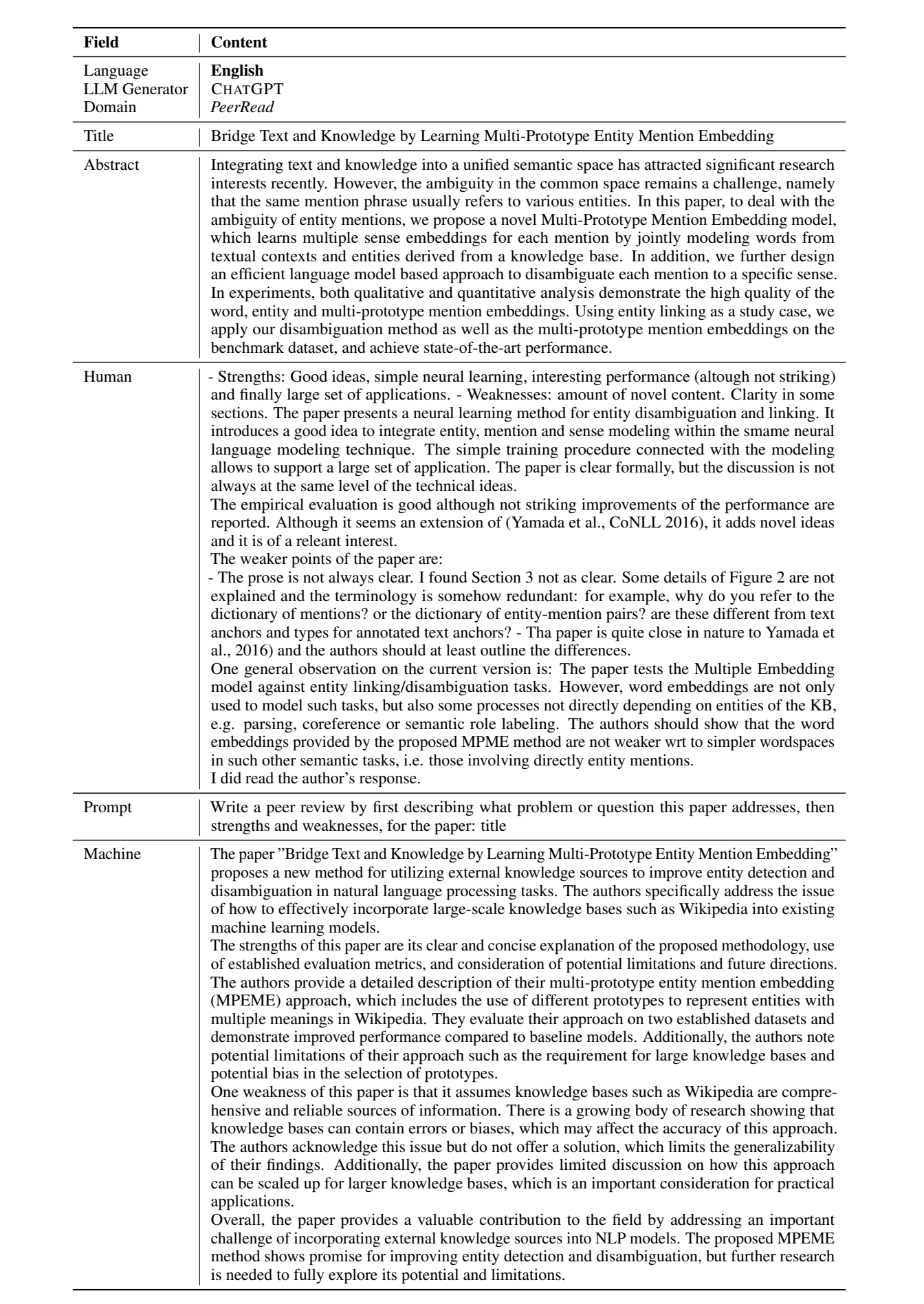

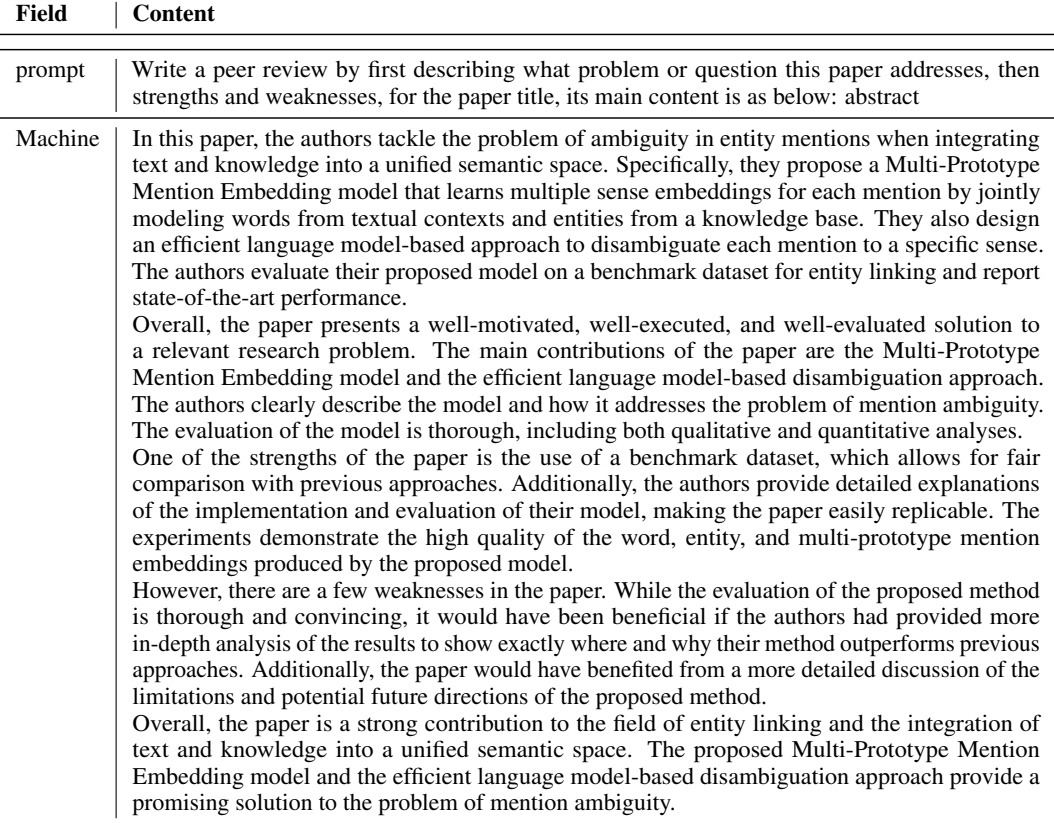

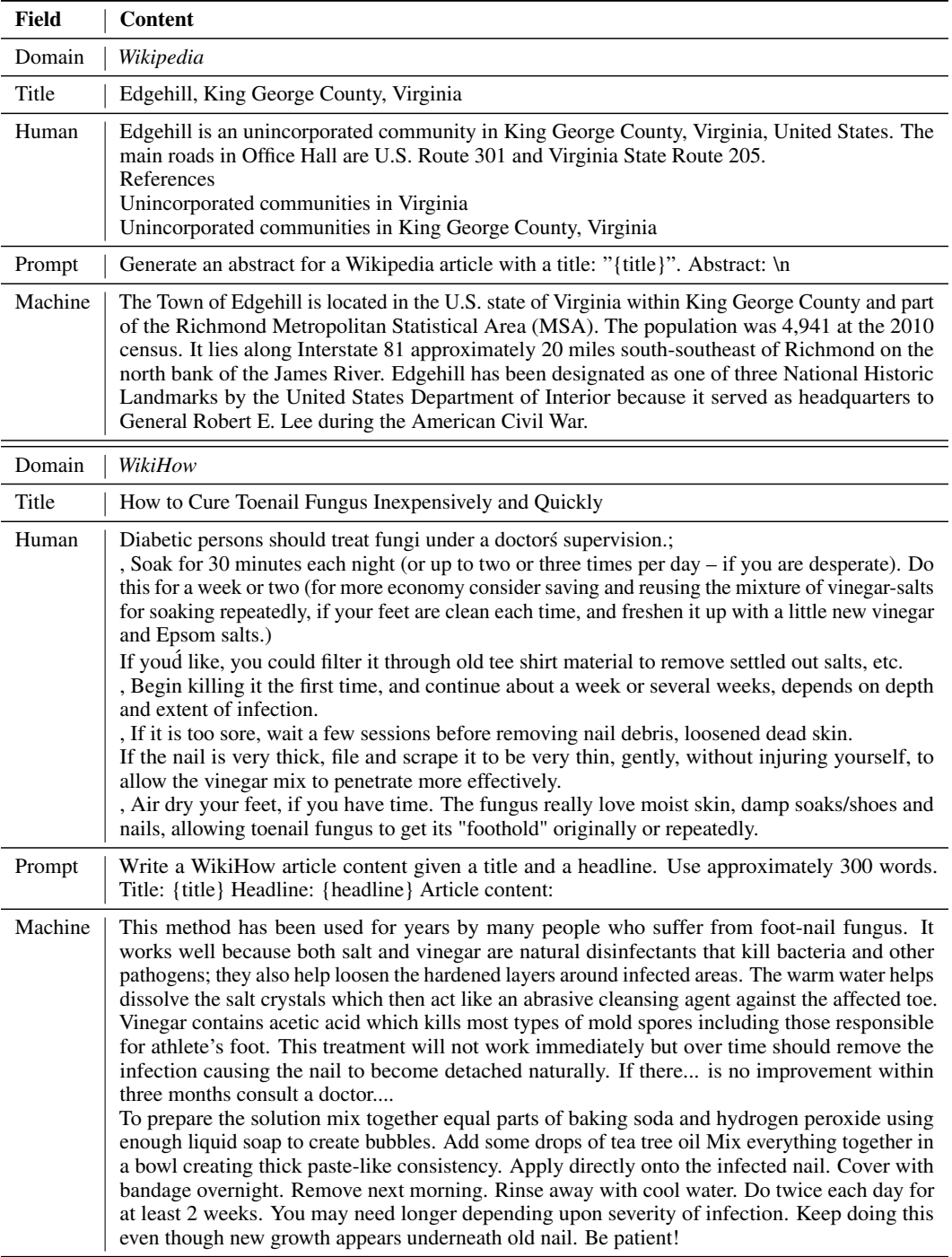

# Table 19: Examples generated by BLOOMz across different domains.

| Field                          | Content                                                                                                    |
|--------------------------------|----------------------------------------------------------------------------------------------------|
| Language                       | Arabic                                                                                                    |
| <b>LLM</b> Generator<br>Domain | <b>CHATGPT</b><br>Wikipedia                                                                                                    |
| Title                          | ركمجة                                                                                                    |
| Human                          | الرَّكْمَجَة من (ركوب + موج) هي رياضة ركوب متن الأمواج المتكسرة على الشاطئ بواسطة<br>ألواح خاصة. الموجات المناسبة لهذه الرياضة غالباً ما تكون في المحيط ولكن هذا لا يمنع ركوب |
|                                | امواج البحيرات والانهار والمسابح أيضا. ظهرت أنواع وتعاريف مختلفة لهذه الرياضة التي تطورت                                                                                      |
|                                | على مر السنين كمميزات الموجة المناسبة وما هو اللوح ومن هو راكب الامواج. يعتبر ركوب                                                                                            |
|                                | الموج بدون لوح من انقى أنواع هذه الرياضة لدى البعض كما أن هناك أنواع مختلفة ظهرت منذ                                                                                          |
|                                | قرون مثل صعود بايبو واستخدام المجداف وركوب الامواج بالزوارق والقوارب. حاليا تستخدم                                                                                            |
|                                | العديد من المركبات المطوره مثل القوارب المطاطية والألواح المعدنيةوكما وظهر في أفلام وثائقية                                                                                   |
|                                | مختلفة عن أنواع أخرى من ركوب الامواج مثل (فير بايتس) حيث يتم فيها استخدام أدوات                                                                                               |
|                                | أخرى لهذه الرياضة تشمل زحاليق المياه والطاولات والقيثارات والأبواب. عندما يركب أكثر من<br>شخص نفس اللوح سويًا يسمى هذا النوع جنباً إلى جنب.                                   |
|                                | هناك نوعان أساسيان لركوب الامواج وهما:                                                                                                    |
|                                | الركوب الطويل.                                                                                                    |
|                                | الركوب القصير. حيث يوجد اختلافات بينها من ناحية تصميم اللوح وطوله وطريقة الركوب                                                                                               |
|                                | ونوع الموجة.                                                                                                    |
|                                | عند ركوب الامواج الكبيرة تقوم مركبة مائية كالزورق بسحب الراكب اتحاه الموجة وذلك                                                                                               |
|                                | لمساعدته باللحاق بسرعة الموجة الهائلة.                                                                                                    |
| Prompt                         | This is a sample Arabic Wikipedia summary section for the title "حلية":                                                                                                    |
|                                | الحِزْذُون (الحبم: حراذين) أو السحالي (المفرد: سحلية) أو العظاء (المفرد: عظاءة) (باللاتينية:                                                                                  |
|                                | مُخرَّتلا) هي رتيبة من الزواحف تتبع طائفة العظايا الحرشفية من شعبة الحبليات                                                                                                   |
|                                | وهي زواحف قريبة الصلة بالأفاعي. وبعضها ـ مثل الأفاعي ـ لا أرجل له، بينما يشبه بعضها                                                                                           |
|                                | الأفاعي لحد ما ولكن له أرجل، أما السحالي كبيرة الحجم فهيي أكثر شبها بالتماسيح. تتباين                                                                                         |
|                                | السحالي فيما بينها في الحجم والشكل واللون، ولديها طرق عديدة للتنقل وللدفاع عن النفس.                                                                                          |
|                                | ولقد تعرّف العلماء على أكثر من ٣,γ٥٠ نوعاً مختلفًا من السحالي، وهنالك أكثر من ٥٠٠ نوع                                                                                         |
|                                | تعيش في قارة إستراليا. تعد السحالي من الحيوانات الفقارية التي يغطي جسمها قشور جذورها                                                                                          |
|                                | من البشرة بين القشور يظل الحلد رفيعا ولينا.                                                                                                    |
|                                | تكبر القشور عند الرأس وتكون شفرة طويلة على البطن. لا يمكن انتزاع تلك القشور الواحدة تلو<br>الأخرى. دورياً ينزع هذا الحجلد على مراحل. وهو ما يعرف بانسلاخ السحلية.             |
|                                | أن السحلية حيوان ذو حرارة متغيرة (ذوات الدم البارد)، تفضل الأماكن الحافة والمشمسة جداً. لا                                                                                    |
|                                | تكون السحلية رشيقة إلا عندما يكون جسمها ساخنا، وحين تنخفض درجة الحرارة ويبرد الجسم                                                                                            |
|                                | يخمل الحيوان. في الشتاء لا تستطيع السحالي الحركة ولا الأكل ويعيش في حالة كمون.                                                                                                |
|                                |                                                                                                    |

Table 20: Examples of other languages across different domains by ChatGPT and *davinci-text-003*.

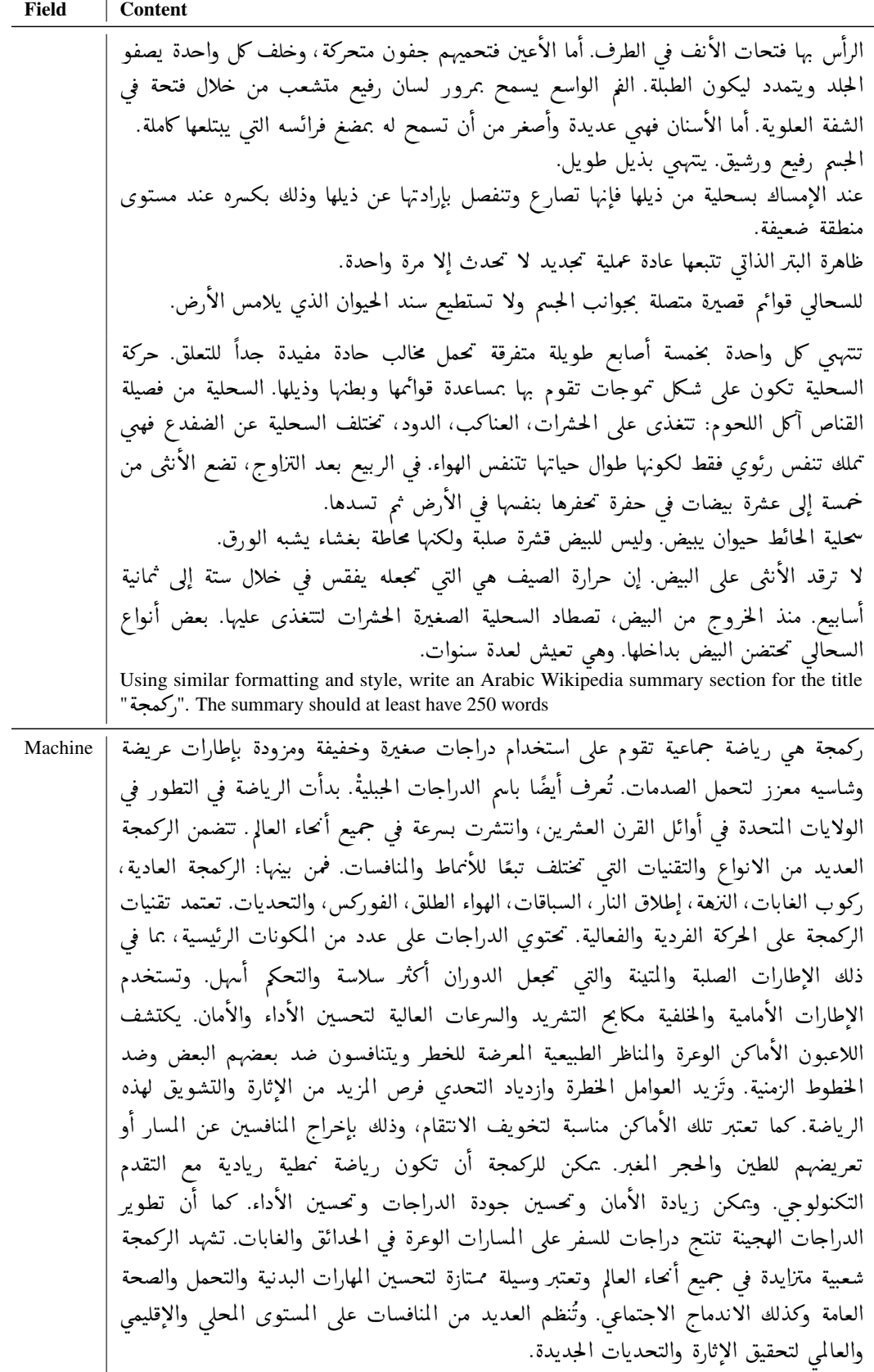

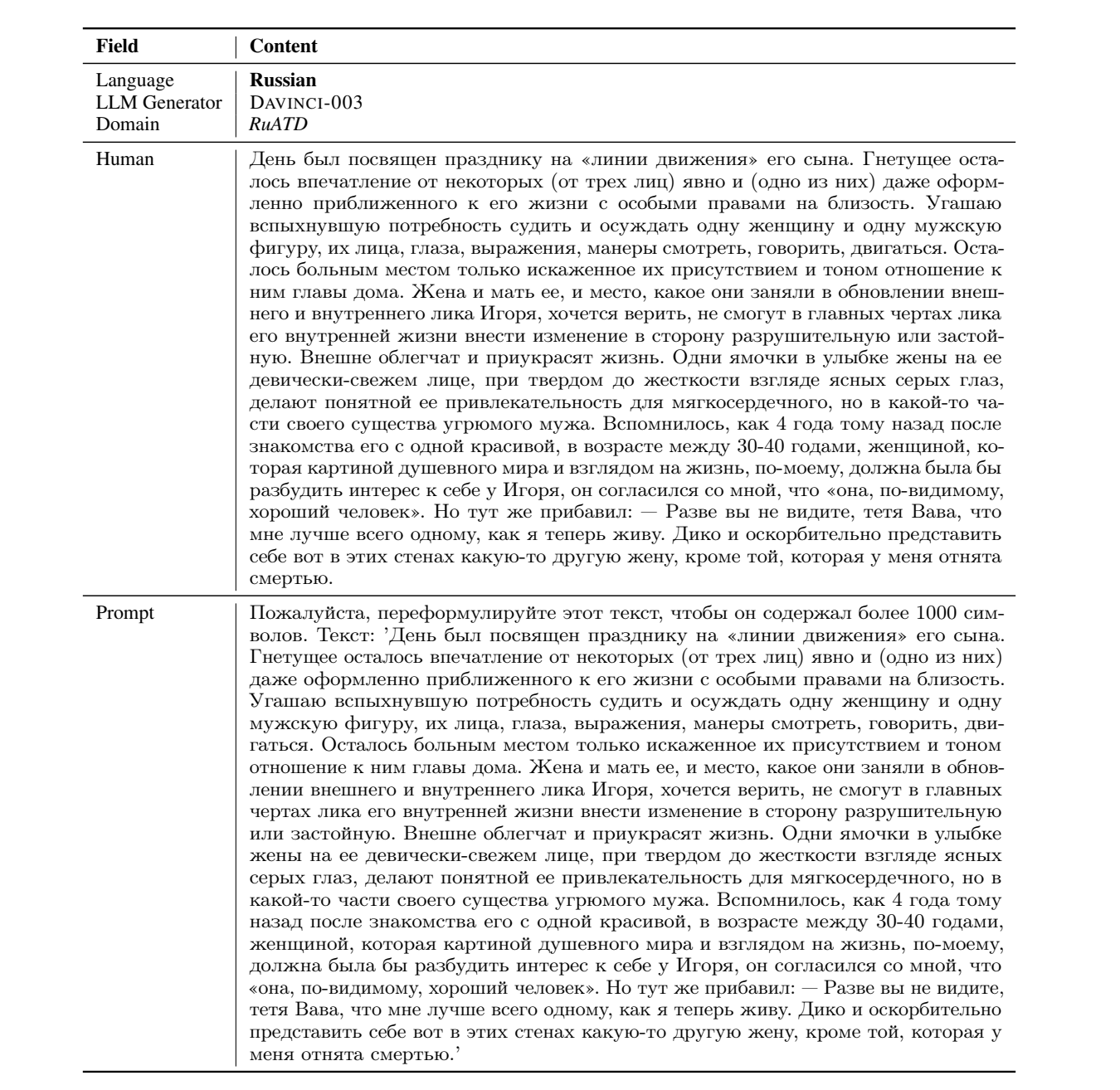

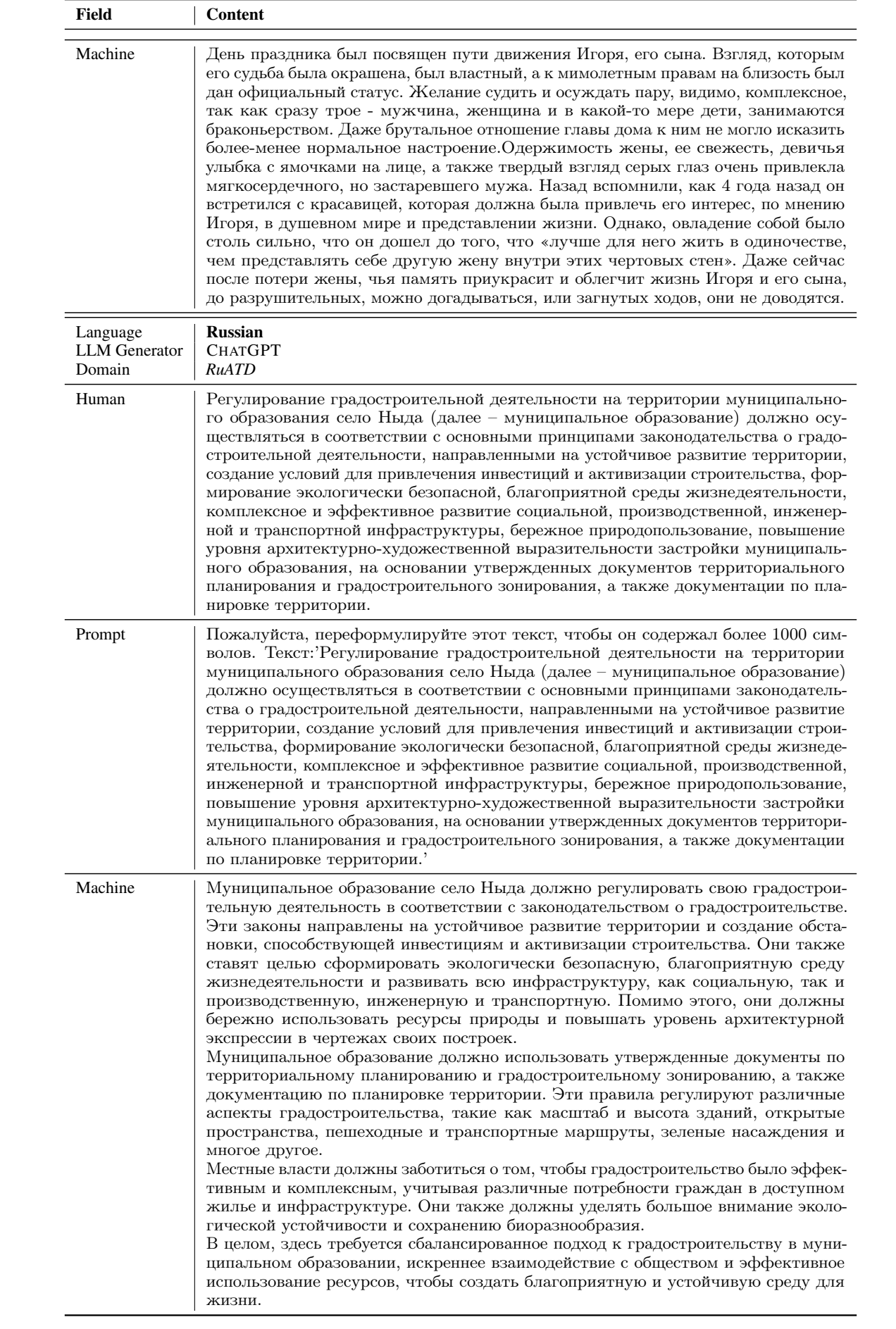

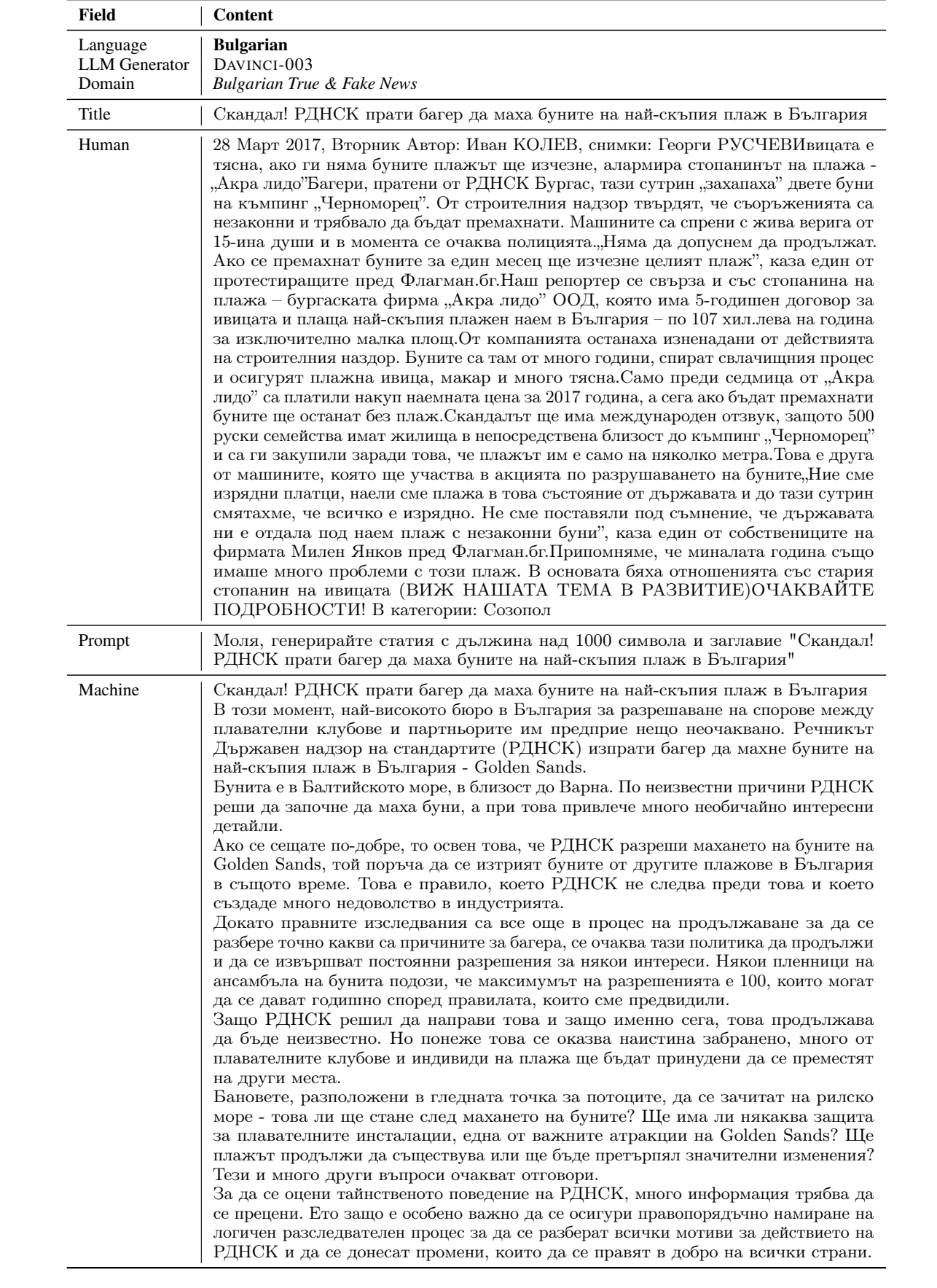

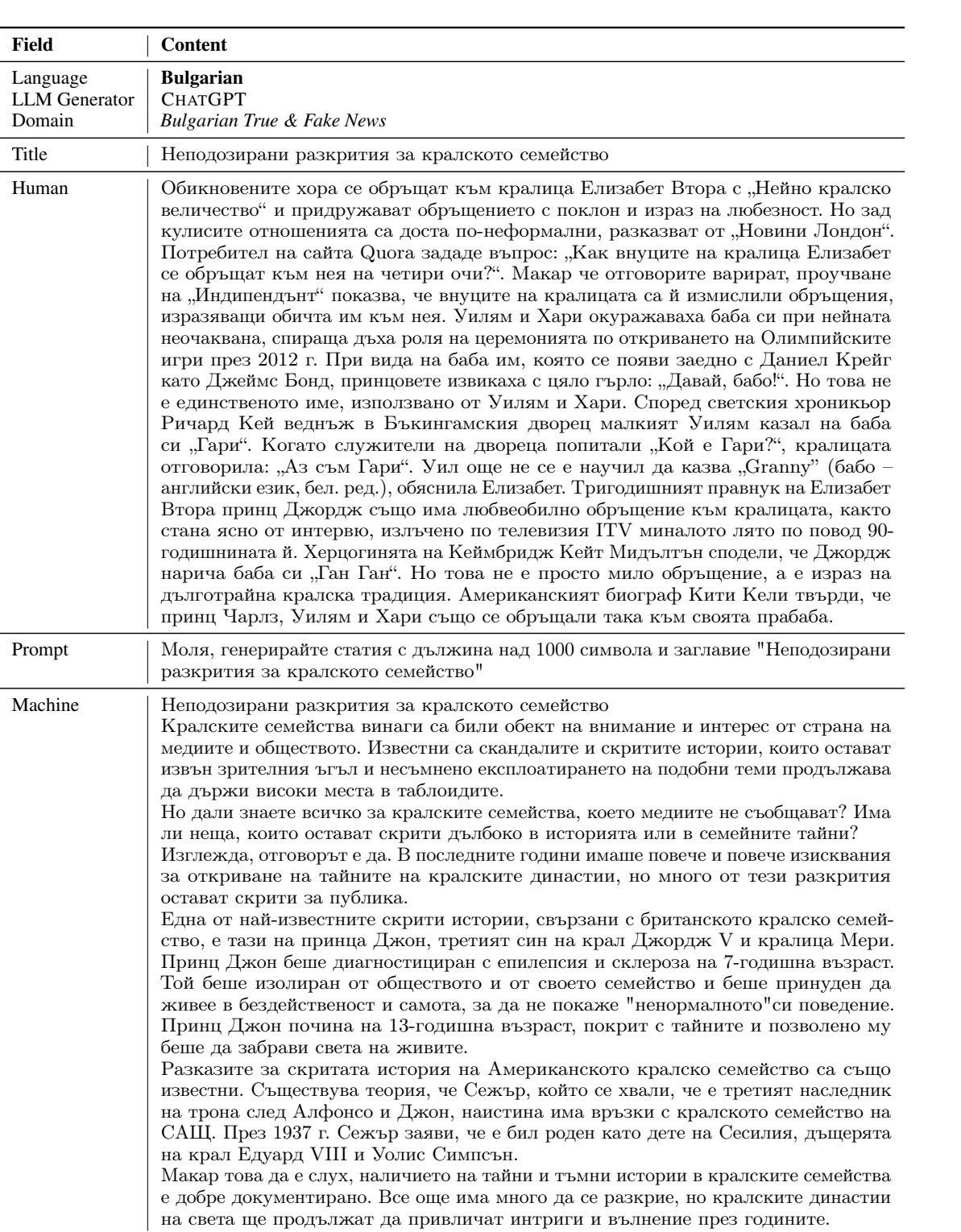

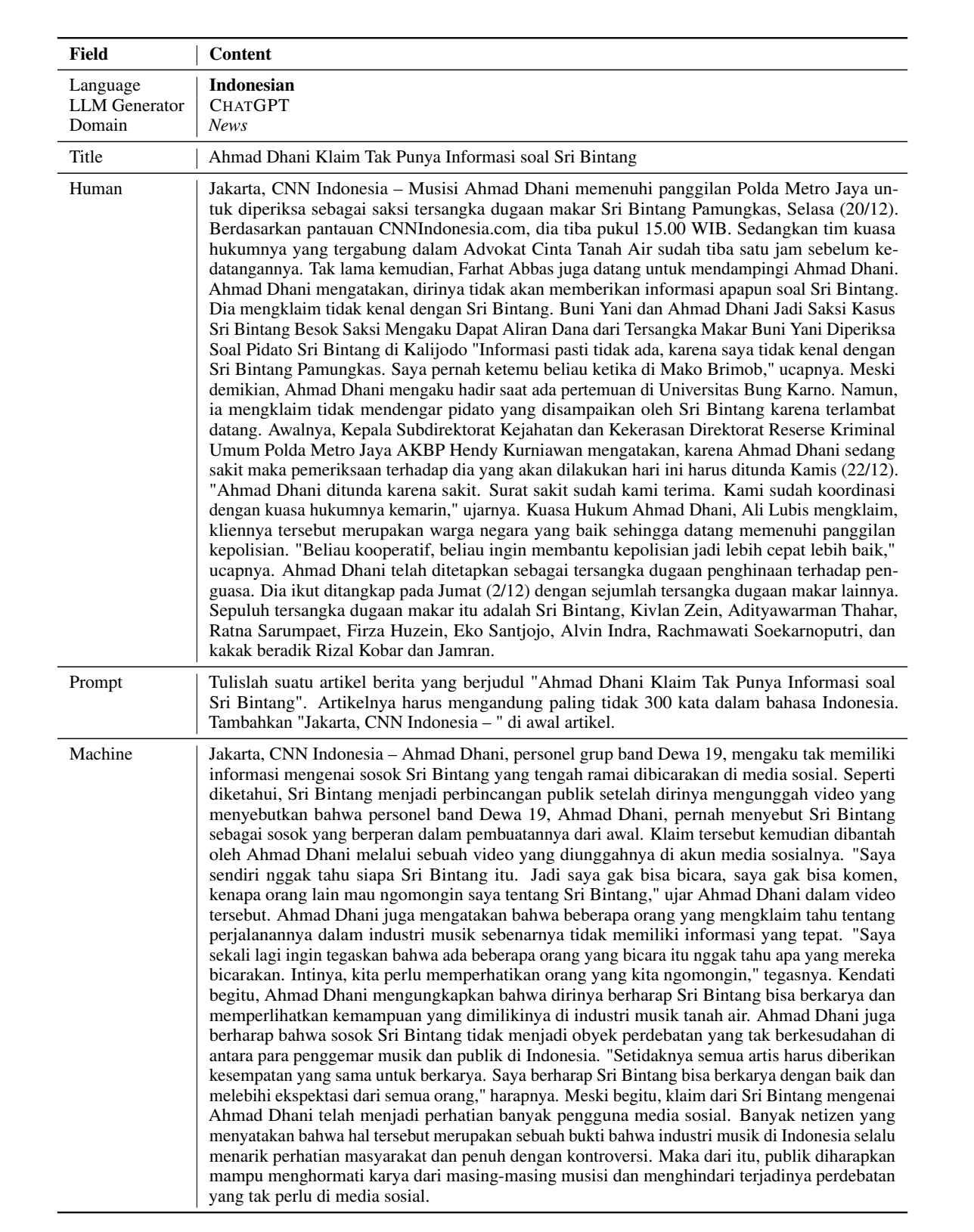

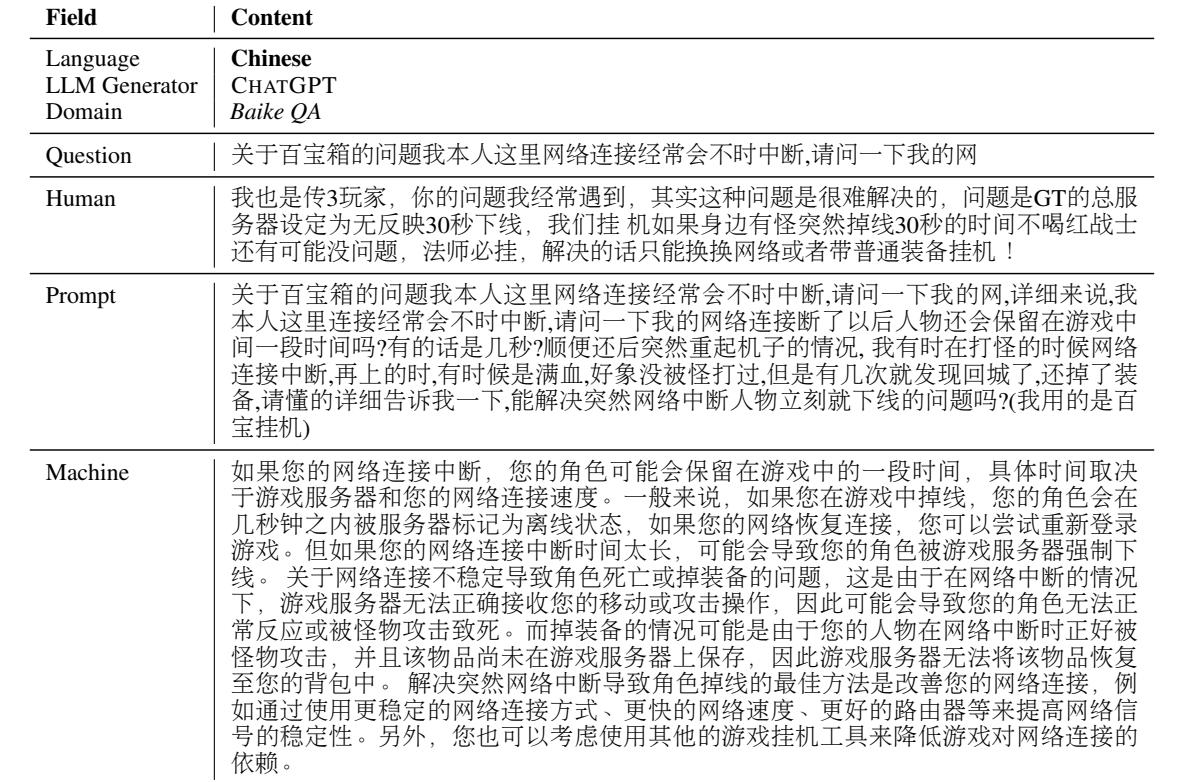